ФИО: Заряев Вячеслав АлександФЕДЕРАЛЬНОЕ ГОСУДАРСТВЕННОЕ БЮДЖЕТНОЕ ОБРАЗОВАТЕЛЬНОЕ УЧРЕЖДЕНИЕ ВЫСШЕГО ОБРАЗОВАНИЯ Должность: директор Уникальный прог**Р@ССИЙ**СКИЙ ГОСУДАРСТВЕННЫЙ УНИВЕРСИТЕТ ПРАВОСУДИЯ Информация о владельце: Дата подписания: 23.**14.2023 16:37.91** 83ee5a8aafe2c7af9e55cbfc0a40d42805ab6ab1

РАБОЧАЯ ПРОГРАММА ДИСЦИПЛИНЫ (МОДУЛЯ)

# **ИНФОРМАЦИОННЫЕ ТЕХНОЛОГИИ В ЮРИДИЧЕСКОЙ ДЕЯТЕЛЬНОСТИ**

Набор 2023 г.

Документ подписан простой электронной подписью

Направление подготовки/специальность: 40.03.01 – «Юриспруденция»

Профиль подготовки/специализация: бакалавриат Гражданско-правовой, уголовно-правовой

Рабочая программа разработана в соответствии с требованиями ФГОС.

Разработчик: Ващекин А.Н., кандидат экономических наук, доцент

Рабочая программа рассмотрена и одобрена на заседании кафедры (протокол №7 от «20» марта 2023 г.)

Зав. кафедрой Ловцов Д. А., профессор, д.т.н.

 $\Rightarrow$  le

подпись

**МОСКВА** 2023

## **ПРОТОКОЛ ИЗМЕНЕНИЙ** рабочей программы дисциплины (модуля) **ИНФОРМАЦИОННЫЕ ТЕХНОЛОГИИ В ЮРИДИЧЕСКОЙ ДЕЯТЕЛЬНОСТИ**

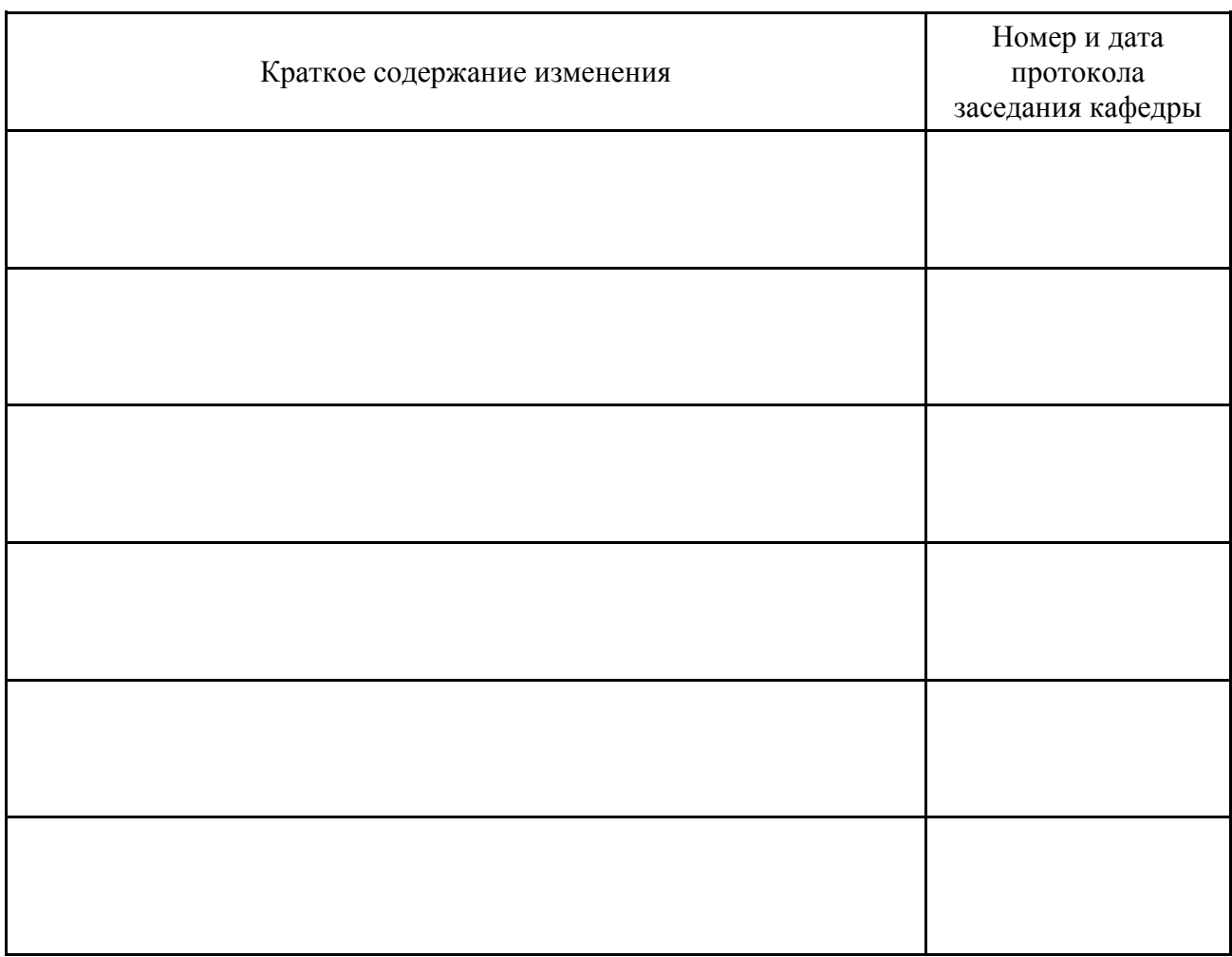

Актуализация выполнена:

Ващекин Андрей Николаевич, доцент, кандидат экономических наук

 $\frac{1}{202}$  (k )  $\frac{1}{202}$  r. подпись

Заведующий кафедрой

Ловцов Дмитрий Анатольевич, профессор, доктор технических наук

 $\sim$   $\sim$   $\sim$   $\sim$   $202$   $\Gamma$ .

подпись

### **ОГЛАВЛЕНИЕ**

Аннотация рабочей программы Цели и планируемые результаты изучения дисциплины Место дисциплины в структуре основной профессиональной образовательной программы (ОПОП) Объем дисциплины и виды учебной работы Содержание дисциплины Учебно-методическое и информационное обеспечение дисциплины Материально-техническое обеспечение Карта обеспеченности литературой Фонд оценочных средств

## **АННОТАЦИЯ РАБОЧЕЙ ПРОГРАММЫ ДИСЦИПЛИНЫ ИНФОРМАЦИОННЫЕ ТЕХНОЛОГИИ В ЮРИДИЧЕСКОЙ ДЕЯТЕЛЬНОСТИ**

Разработчик: к.э.н., доцент Вашекин А.Н.

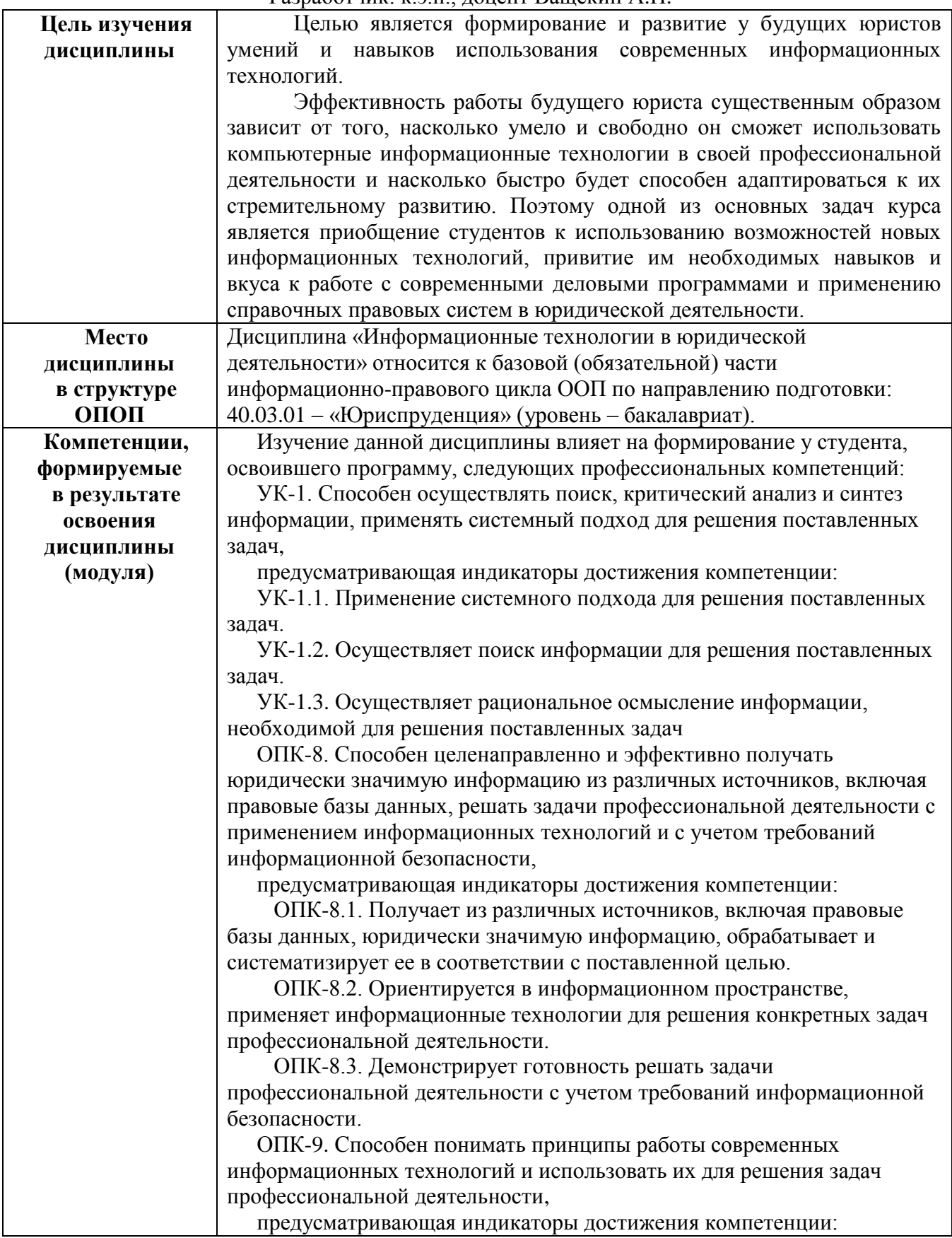

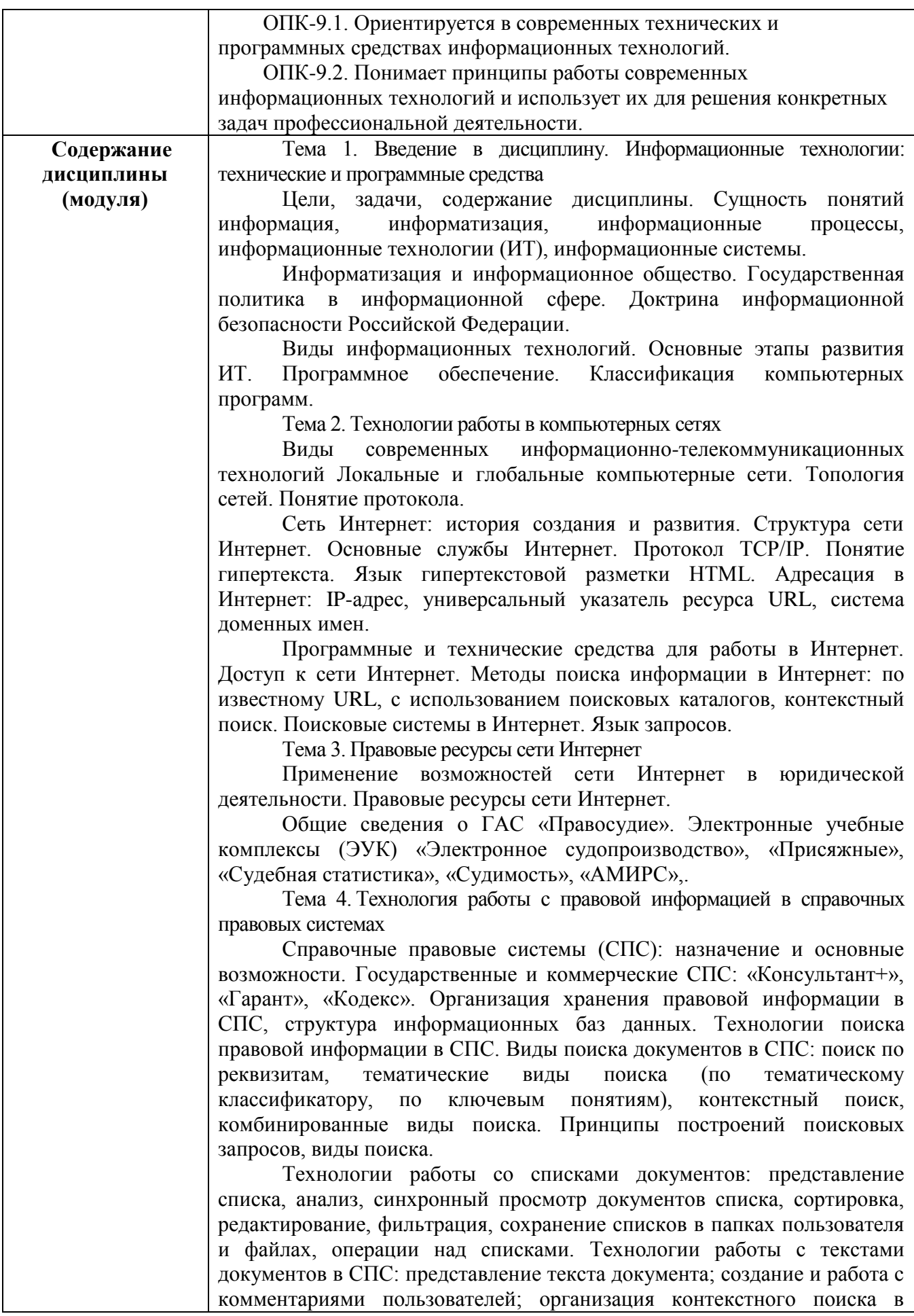

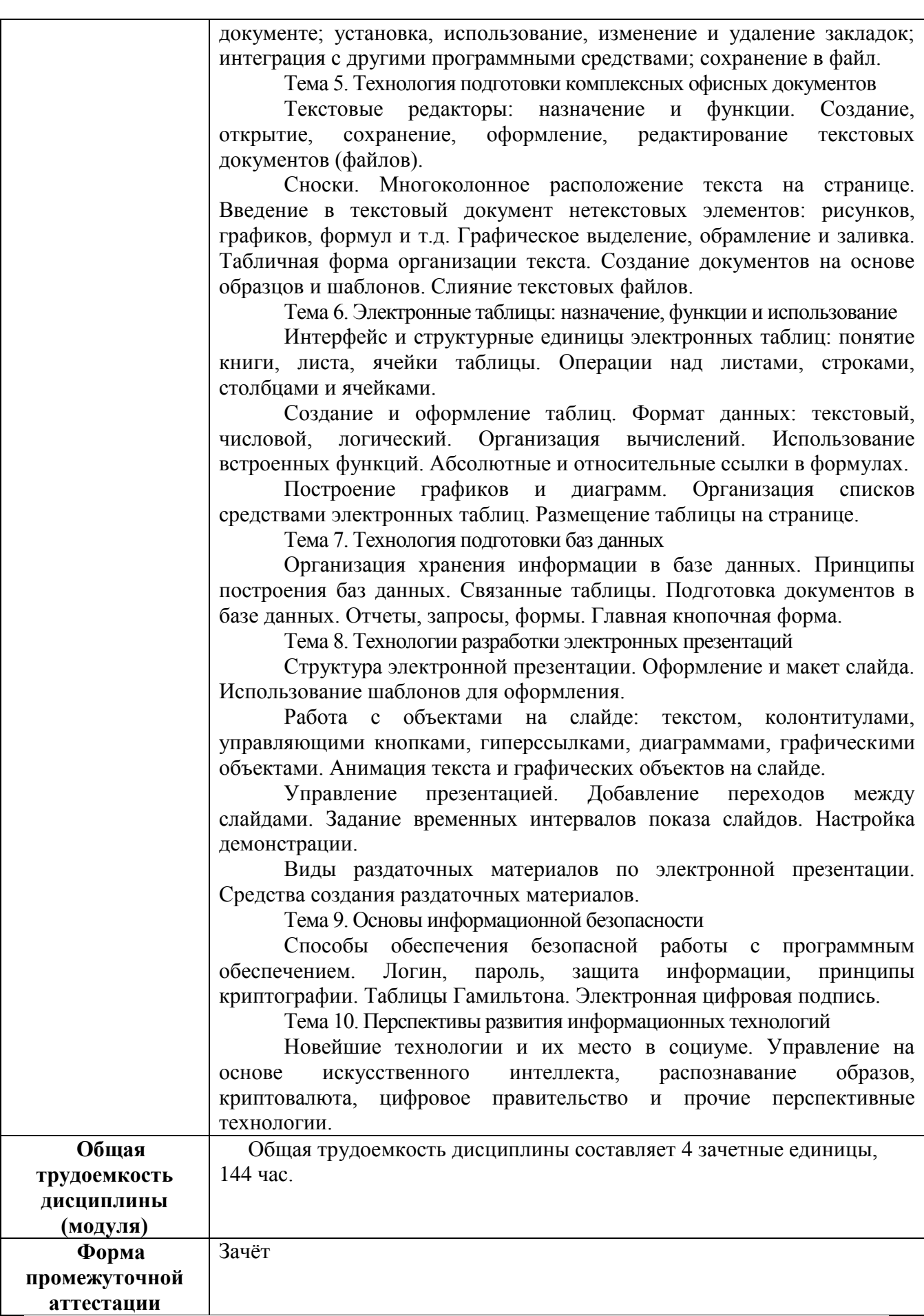

#### **1. ЦЕЛИ И ПЛАНИРУЕМЫЕ РЕЗУЛЬТАТЫ ИЗУЧЕНИЯ ДИСЦИПЛИНЫ**

Целью является формирование и развитие у будущих юристов умений и навыков использования современных информационных технологий.

Эффективность работы будущего юриста существенным образом зависит от того, насколько умело и свободно он сможет использовать компьютерные информационные технологии в своей профессиональной деятельности и насколько быстро будет способен адаптироваться к их стремительному развитию. Поэтому одной из основных задач курса является приобщение студентов к использованию возможностей новых информационных технологий, привитие им необходимых навыков и вкуса к работе с современными деловыми программами и применению справочных правовых систем в юридической деятельности.

В совокупности с другими дисциплинами ППССЗ/ОПОП дисциплина обеспечивает формирование следующих компетенций:

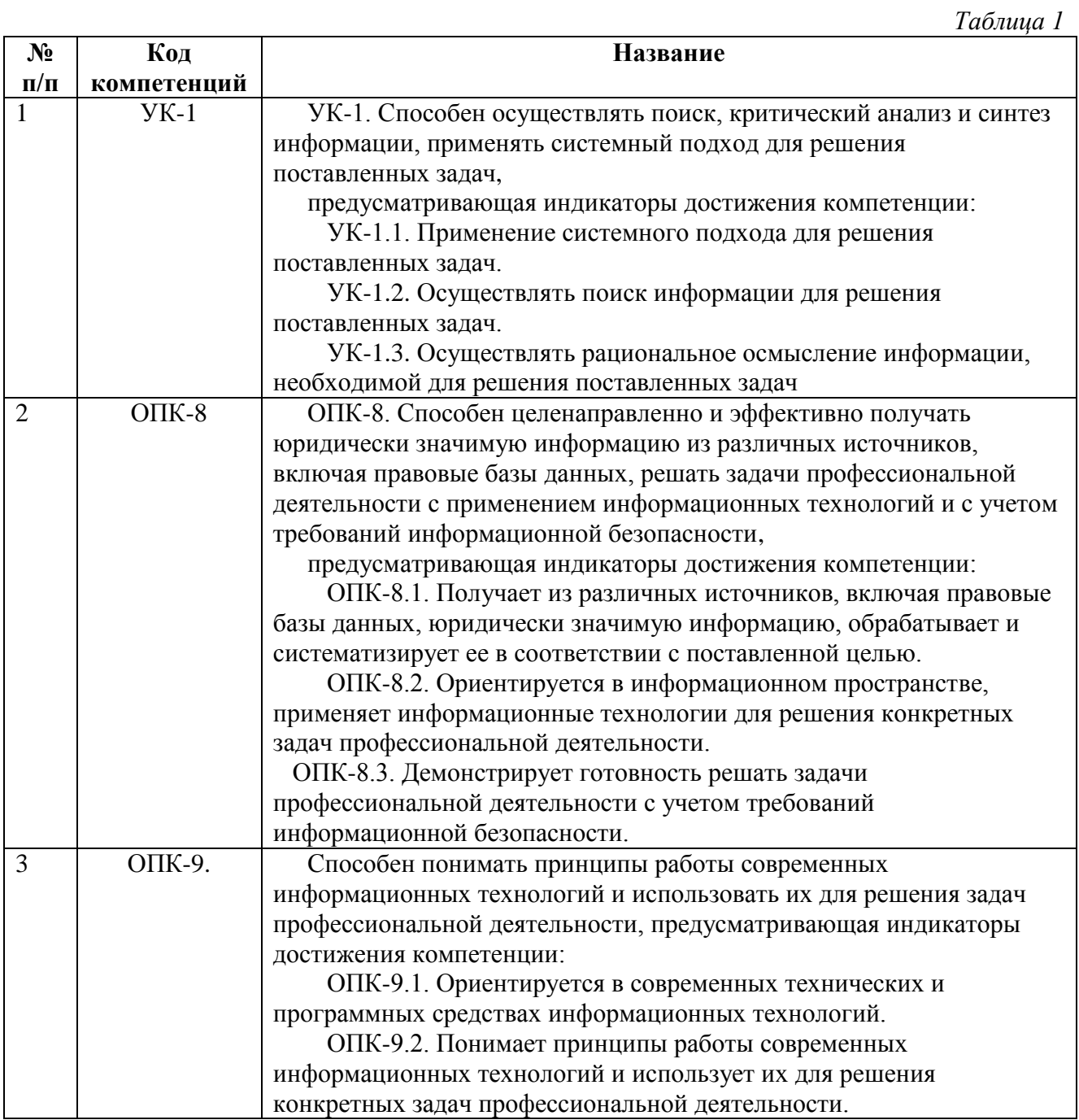

Планируемые результаты освоения дисциплины в части каждой компетенции указаны в картах компетенций по ППССЗ/ОПОП.

В рамках дисциплины осуществляется воспитательная работа, предусмотренная рабочей программой воспитания, календарным планом воспитательной работы.

### **2. МЕСТО ДИСЦИПЛИНЫ В СТРУКТУРЕ ОСНОВНОЙ ПРОФЕССИОНАЛЬНОЙ ОБРАЗОВАТЕЛЬНОЙ ПРОГРАММЫ (ОПОП)**

Дисциплина «Информационные технологии в юридической деятельности» относится к базовой (обязательной) части информационно-правового цикла ООП по направлению подготовки: 40.03.01 – «Юриспруденция» (уровень – бакалавриат).

## **3. ОБЪЕМ ДИСЦИПЛИНЫ И ВИДЫ УЧЕБНОЙ РАБОТЫ**

Для очной формы обучения:

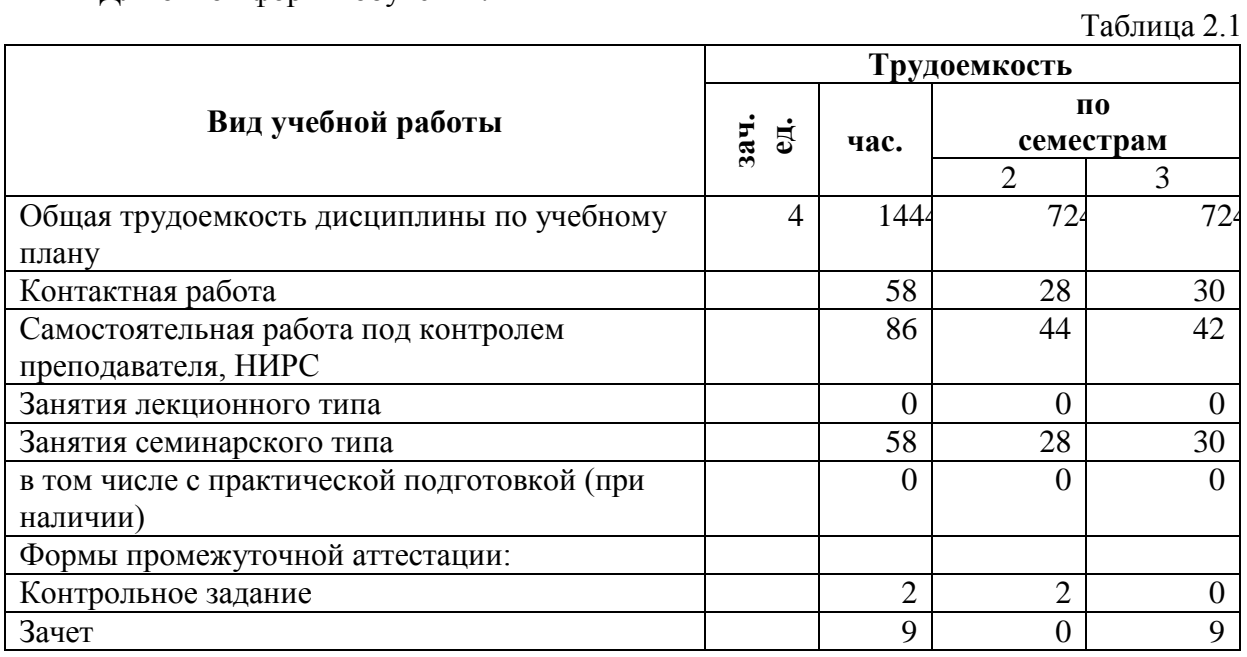

Для заочной формы обучения:

Таблица 2.1

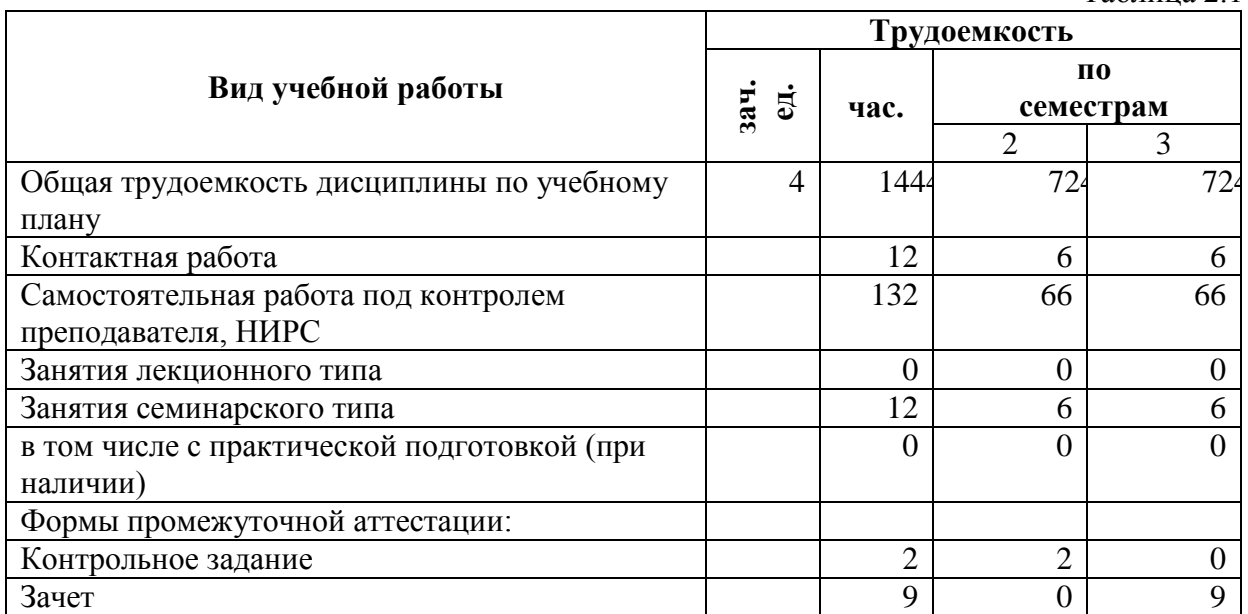

#### **4. СОДЕРЖАНИЕ ДИСЦИПЛИНЫ**

#### **4.1. Текст рабочей программы по темам**

#### **Тема 1. Введение в дисциплину. Информационные технологии: технические и программные средства**

Цели, задачи, содержание дисциплины. Сущность понятий информация, информатизация, информационные процессы, информационные технологии (ИТ), информационные системы.

Информатизация и информационное общество. Государственная политика в информационной сфере. Доктрина информационной безопасности Российской Федерации.

Виды информационных технологий. Основные этапы развития ИТ. Программное обеспечение. Классификация компьютерных программ.

#### **Тема 2. Технологии работы в компьютерных сетях**

Современные информационно-телекоммуникационные технологии и виды компьютерных сетей. Локальные и глобальные компьютерные сети. Топология сетей. Понятие протокола.

Сеть Интернет: история создания и развития. Структура сети Интернет. Основные службы Интернет. Протокол TCP/IP. Понятие гипертекста. Язык гипертекстовой разметки HTML. Адресация в Интернет: IP-адрес, универсальный указатель ресурса URL, система доменных имен.

Программные и технические средства для работы в Интернет. Доступ к сети Интернет. Методы поиска информации в Интернет: по известному URL, с использованием поисковых каталогов, контекстный поиск. Поисковые системы в Интернет. Язык запросов.

#### **Тема 3. Правовые ресурсы сети Интернет**

Применение возможностей сети Интернет в юридической деятельности. Правовые ресурсы сети Интернет.

Общие сведения о ГАС «Правосудие». Электронные учебные комплексы (ЭУК) «Электронное судопроизводство», «Присяжные», «Судебная статистика», «Судимость», «АМИРС».

#### **Тема 4. Технология работы с правовой информацией в справочных правовых системах**

Справочные правовые системы (СПС): назначение и основные возможности. Государственные и коммерческие СПС: «Консультант+», «Гарант», «Кодекс». Организация хранения правовой информации в СПС, структура информационных баз данных. Технологии поиска правовой информации в СПС. Виды поиска документов в СПС: поиск по реквизитам, тематические виды поиска (по тематическому классификатору, по ключевым понятиям), контекстный поиск, комбинированные виды поиска. Принципы построений поисковых запросов, виды поиска.

Технологии работы со списками документов: представление списка, анализ, синхронный просмотр документов списка, сортировка, редактирование, фильтрация, сохранение списков в папках пользователя и файлах, операции над списками. Технологии работы с текстами документов в СПС: представление текста документа; создание и работа с комментариями пользователей; организация контекстного поиска в документе; установка, использование, изменение и удаление закладок; интеграция с другими программными средствами; сохранение в файл.

#### **Тема 5. Технология подготовки комплексных офисных документов**

Текстовые редакторы: назначение и функции. Создание, открытие, сохранение, оформление, редактирование текстовых документов (файлов).

Сноски. Многоколонное расположение текста на странице. Введение в текстовый документ нетекстовых элементов: рисунков, графиков, формул и т.д. Графическое выделение, обрамление и заливка. Табличная форма организации текста. Создание документов на основе образцов и шаблонов. Слияние текстовых файлов.

#### **Тема 6. Электронные таблицы: назначение, функции и использование**

Интерфейс и структурные единицы электронных таблиц: понятие книги, листа, ячейки таблицы. Операции над листами, строками, столбцами и ячейками.

Создание и оформление таблиц. Формат данных: текстовый, числовой, логический. Организация вычислений. Использование встроенных функций. Абсолютные и относительные ссылки в формулах.

Построение графиков и диаграмм. Организация списков средствами электронных таблиц. Размещение таблицы на странице.

#### **Тема 7. Технология подготовки баз данных**

Организация хранения информации в базе данных. Принципы построения баз данных. Связанные таблицы. Подготовка документов в базе данных. Отчеты, запросы, формы. Главная кнопочная форма.

#### **Тема 8. Технологии разработки электронных презентаций**

Структура электронной презентации. Оформление и макет слайда. Использование шаблонов для оформления.

Работа с объектами на слайде: текстом, колонтитулами, управляющими кнопками, гиперссылками, диаграммами, графическими объектами. Анимация текста и графических объектов на слайде.

Управление презентацией. Добавление переходов между слайдами. Задание временных интервалов показа слайдов. Настройка демонстрации.

Виды раздаточных материалов по электронной презентации. Средства создания раздаточных материалов.

#### **Тема 9. Основы информационной безопасности**

Способы обеспечения безопасной работы с программным обеспечением. Логин, пароль, защита информации, принципы криптографии. Таблицы Гамильтона. Электронная цифровая подпись.

#### **Тема 10. Перспективы развития информационных технологий**

Новейшие технологии и их место в социуме. Управление на основе искусственного интеллекта, распознавание образов, криптовалюта, цифровое правительство и прочие перспективные технологии.

## **4.2. Разделы и темы дисциплины, виды занятий (тематический план)**

#### **Тематический план**

*Таблица 3.1 Очная форма обучения*

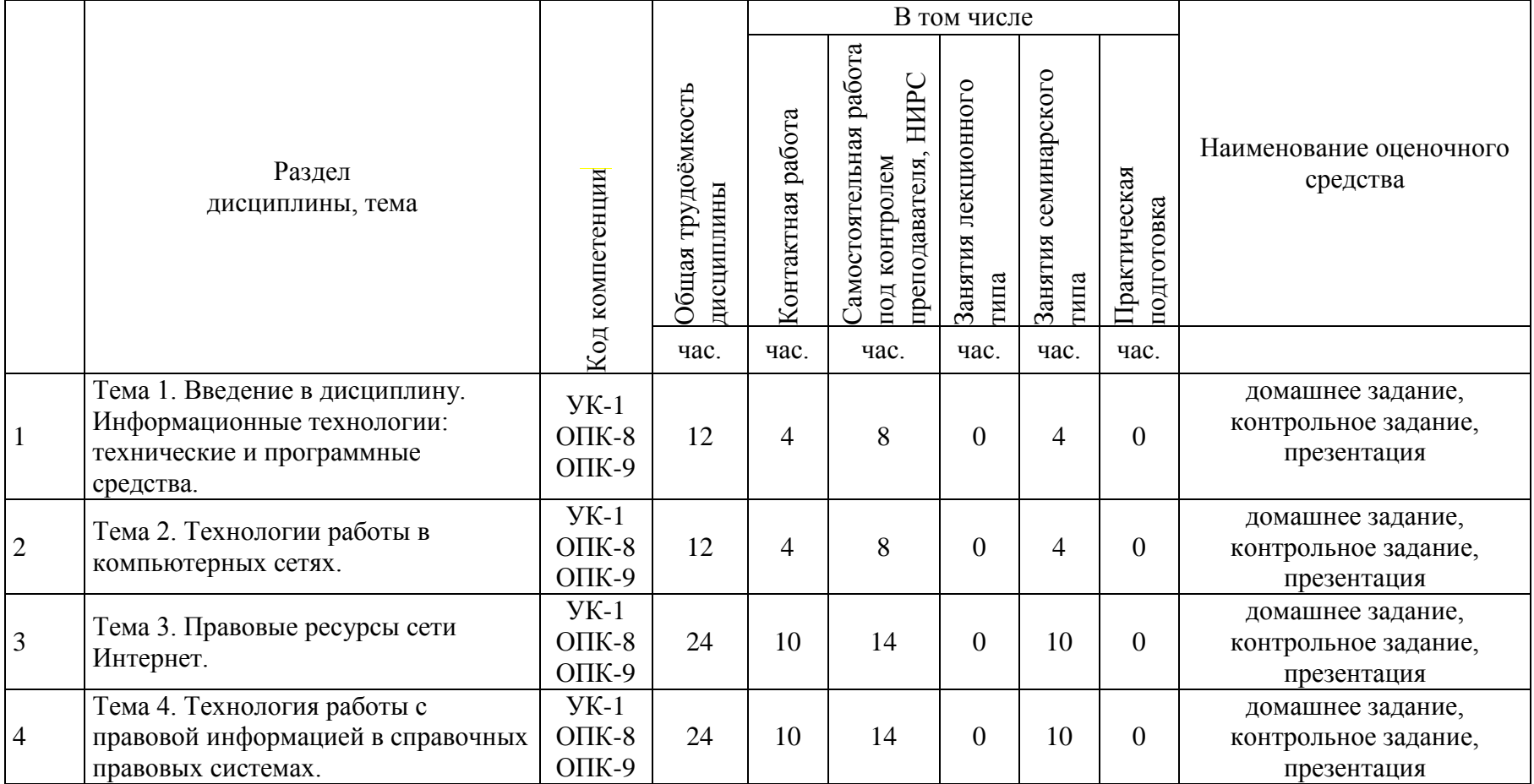

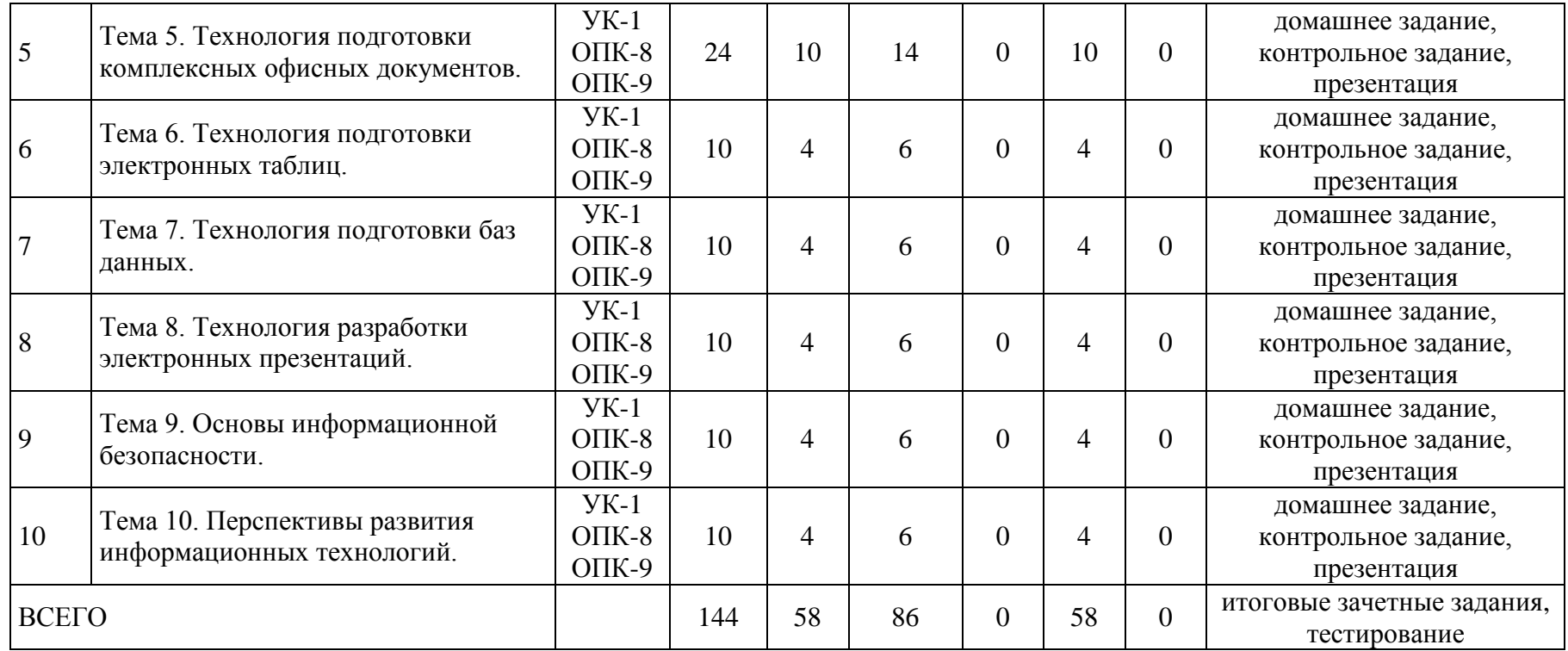

*Таблица 3.2 Заочная форма обучения*

|                |                                                                                                    |                                |                                  |                                                                                        | В том числе |                                |                                 |                            |                                                          |  |
|----------------|----------------------------------------------------------------------------------------------------|--------------------------------|----------------------------------|----------------------------------------------------------------------------------------|-------------|--------------------------------|---------------------------------|----------------------------|----------------------------------------------------------|--|
|                | Раздел<br>дисциплины, тема                                                                             | Код компетенции                | Общая трудоёмкость<br>дисциплины | Самостоятельная работа<br>HMPC<br>Контактная работа<br>преподавателя,<br>под контролем |             | лекционного<br>Занятия<br>типа | семинарского<br>Занятия<br>типа | Практическая<br>подготовка | Наименование оценочного<br>средства                      |  |
|                |                                                                                                    |                                | час.                             | час.                                                                                   | час.        | час.                           | час.                            | час.                       |                                                          |  |
|                | Тема 1. Введение в дисциплину.<br>Информационные технологии:<br>технические и программные<br>средства. | $YK-1$<br>$OIIK-8$<br>$OIIK-9$ | 12                               |                                                                                        | 11          | $\theta$                       |                                 | $\Omega$                   | домашнее задание,<br>контрольное задание,<br>презентация |  |
| $\overline{2}$ | Тема 2. Технологии работы в<br>компьютерных сетях.                                                     | $YK-1$<br>$OIIK-8$<br>$OIIK-9$ | 12                               |                                                                                        | 11          | $\overline{0}$                 |                                 | $\overline{0}$             | домашнее задание,<br>контрольное задание,<br>презентация |  |
| 3              | Тема 3. Правовые ресурсы сети<br>Интернет.                                                             | $YK-1$<br>$OIIK-8$<br>$OIIK-9$ | 24                               | $\overline{2}$                                                                         | 22          | $\theta$                       | $\overline{2}$                  | $\Omega$                   | домашнее задание,<br>контрольное задание,<br>презентация |  |
| $\overline{4}$ | Тема 4. Технология работы с<br>правовой информацией в справочных<br>правовых системах.                 | $YK-1$<br>$OIIK-8$<br>$OIIK-9$ | 24                               | $\overline{2}$                                                                         | 22          | $\overline{0}$                 | $\overline{2}$                  | $\overline{0}$             | домашнее задание,<br>контрольное задание,<br>презентация |  |

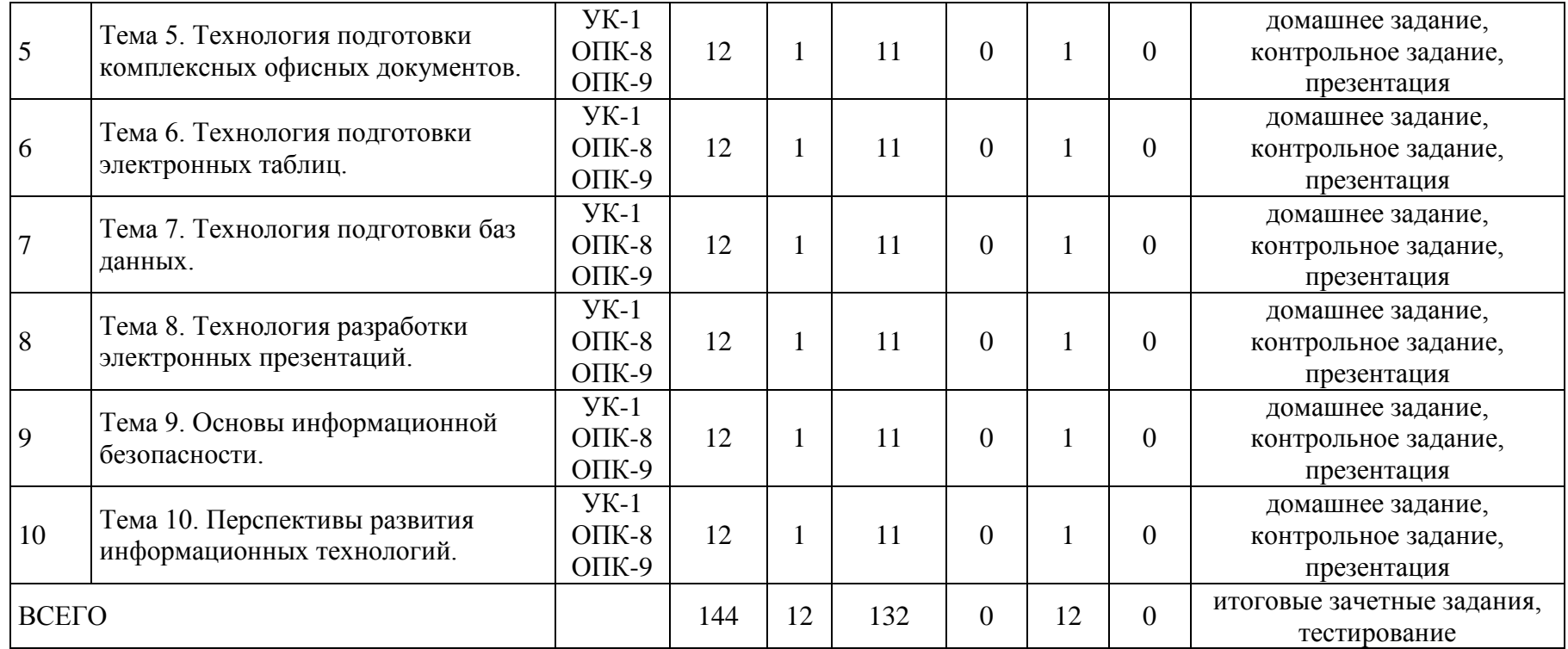

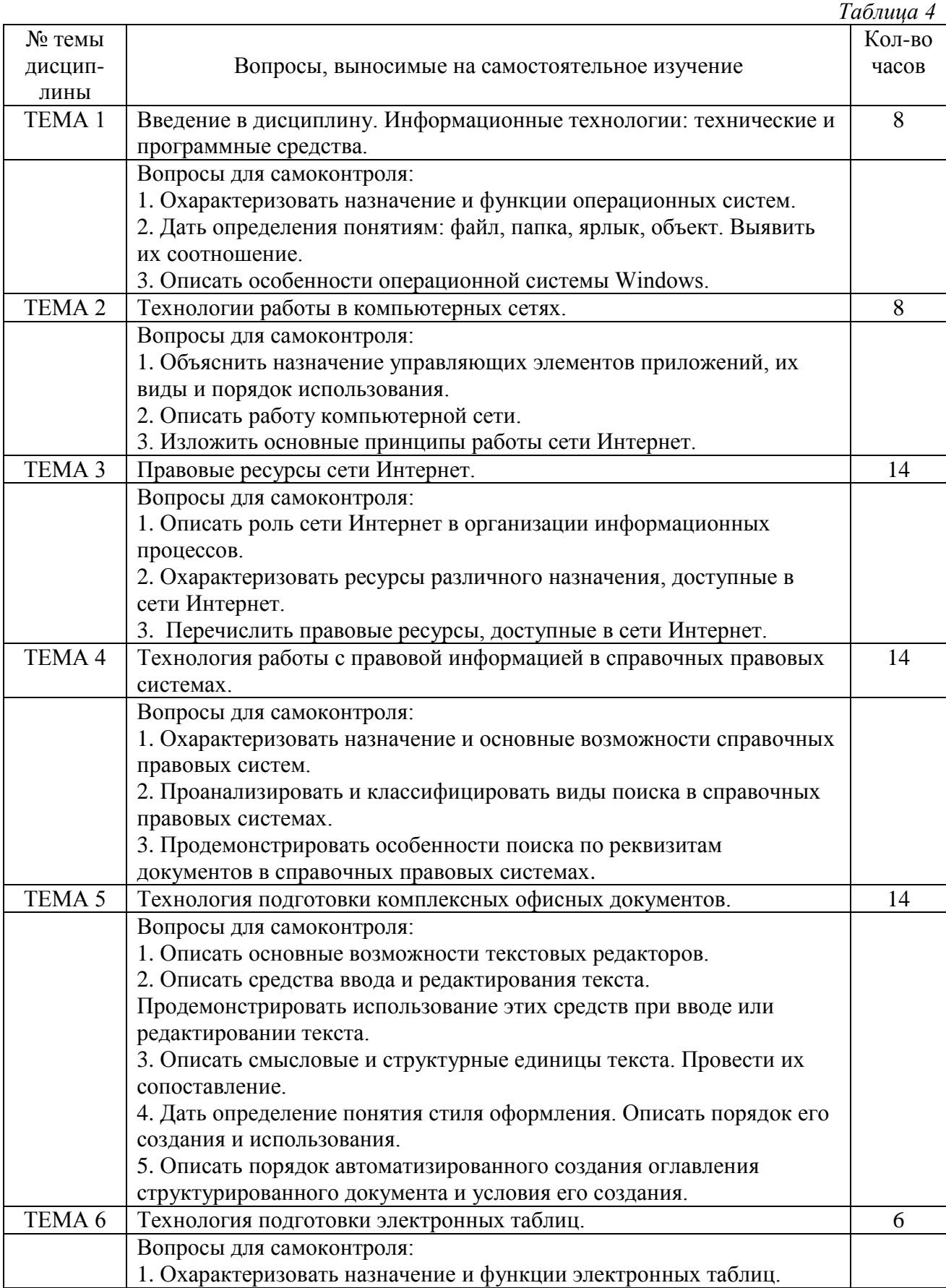

## 4.3. Самостоятельное изучение студентами разделов дисциплины

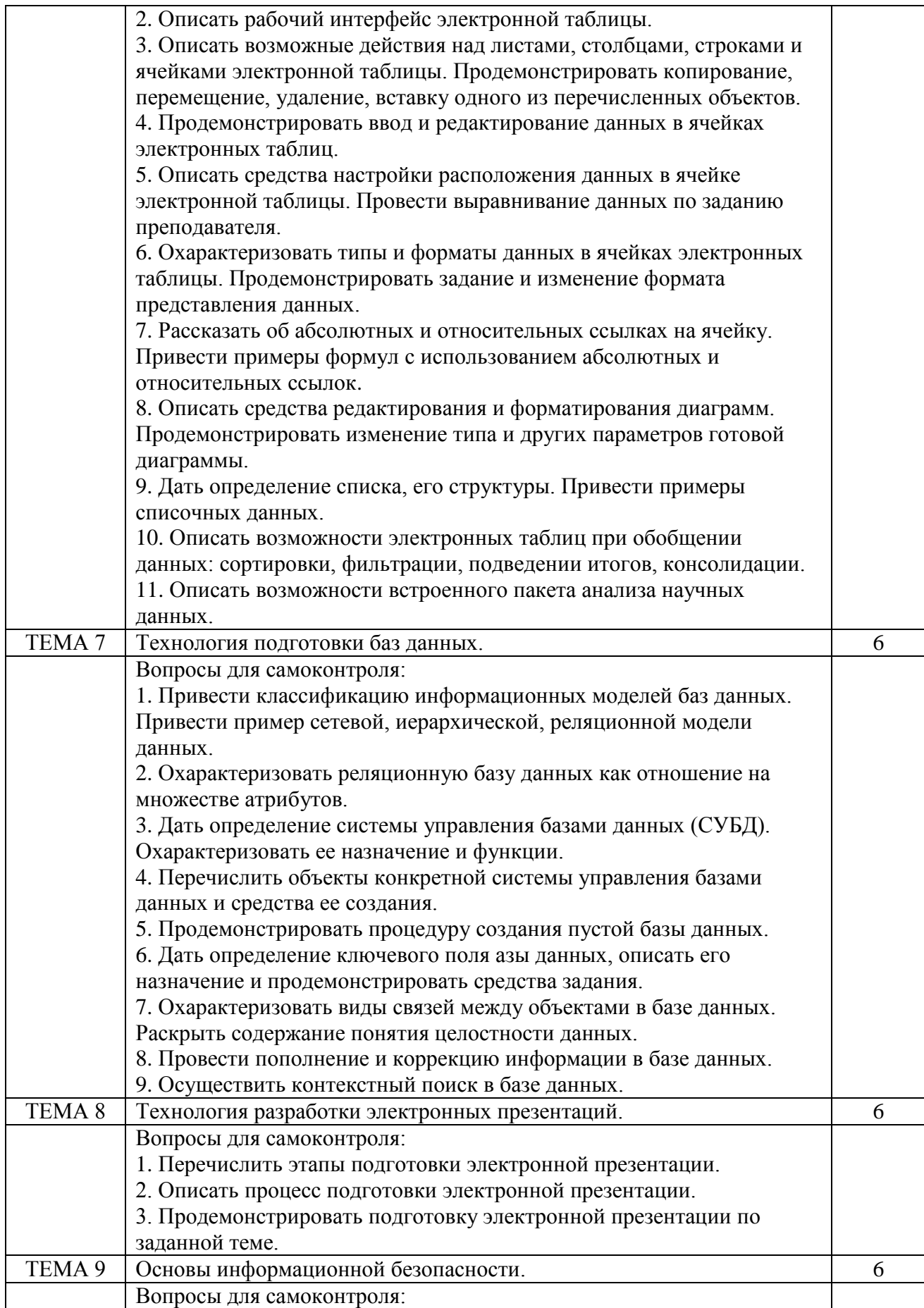

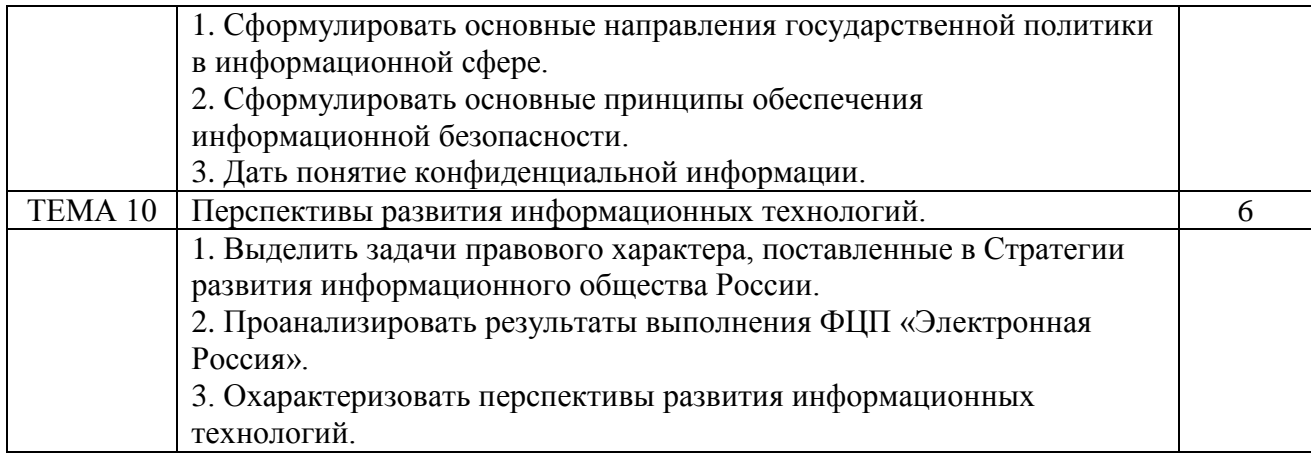

#### **4.4. Темы курсовых проектов (курсовой работы)**

Курсовые проекты (курсовые работы) учебным планом не предусмотрены.

#### **5. УЧЕБНО-МЕТОДИЧЕСКОЕ И ИНФОРМАЦИОННОЕ ОБЕСПЕЧЕНИЕ ДИСЦИПЛИНЫ**

#### **5.1. Учебно-методические рекомендации по изучению дисциплины**

Стартовое аудиторное занятие (лекция) по предмету проходит в активной форме, реализующей метод адаптивного обучения – способ организации учебного процесса с учетом индивидуального уровня подготовки обучаемого в начальной стадии учебного процесса. На этом занятии выявляется степень подготовленности каждого студента к восприятию учебного материала, обеспечивается направленная активизация психических процессов учащихся, обеспечивается стимулирование самостоятельной позиции при разрешении на последующих занятиях конкретных проблемных ситуаций и проведении деловых игр.

Активная форма облегчает выделение и запоминание главного на занятиях, возбуждает интерес к предмету и вырабатывают потребность к самостоятельному приобретению знаний. Все практические занятия проходят в интерактивной форме, позволяющей каждому участнику процесса обучения вносить в него свой особый индивидуальный вклад. В ходе занятий идет обмен знаниями, идеями, способами деятельности, организуются индивидуальная, парная и групповая работа, осуществляется работа с документами и различными источниками информации, обсуждение рефератов.

Доклад (презентация) – публичное сообщение, представляющее собой развернутое изложение определенной темы. Доклад может быть представлен различными участниками процесса обучения: преподавателем, приглашенным экспертом, студентом, группой студентов. Докладчик готовит все необходимые материалы (текст доклада, слайды, иллюстрации, и т.д., соединяя в презентацию). Доклад с презентацией может использоваться в качестве наглядного пособия. При очном обучении докладчик знакомит преподавателя и студентов с материалами доклада в аудитории.

Мозговой штурм – метод решения проблемы на основе стимулирования творческой активности, при котором участникам обсуждения предлагают высказывать как можно большее количество вариантов решения, в том числе самых фантастичных. Затем из общего числа высказанных идей отбирают наиболее удачные, которые могут быть использованы на практике. В образовательном процессе мозговой штурм – это форма учебной работы, в рамках

которой студенты образуют одну или несколько команд, в которых через обмен мнениями вырабатывают решение проблемы, заданной преподавателем.

Кейс-метод (англ. Case method, метод конкретных ситуаций, метод ситуационного анализа) – техника обучения, использующая описание реальных социальных, правовых, экономических, и бизнес-ситуаций. Обучающиеся должны проанализировать ситуацию, разобраться в сути проблем, предложить возможные решения и выбрать лучшее из них.

Преподаватель может применять не только указанные интерактивные формы, но также разработать новые в зависимости от цели занятия, поскольку методы учебный процесс постоянно совершенствуются, а обеспечивающие их технические средства модернизируются.

#### **Лекционные занятия (теоретический курс)**

На лекциях излагаются основные теоретические вопросы курса, акцентируется внимание студентов на наиболее существенных аспектах, подчеркивается целостность структуры курса, объясняются труднодоступные моменты с учетом уровня подготовки аудитории. В то же время для лекционной формы обучения характерен односторонний поток информации от преподавателя к студентам, которые не имеют возможности активно участвовать в обсуждении, оценке получаемой информации.

Информационный обмен между преподавателем и студентами происходит как в аудитории, на групповых занятиях, так и в электронной форме, с использованием ресурсов «Интернет» и средств системы дистанционного обучения РГУП «Фемида», обеспечивающей также доступ к раздаточным материалам в электронной форме, в дополнение к бумажным, получаемым студентами на занятиях.

Обучающимся, таким образом, предоставлены возможности

- учиться поиску, обработке и использованию информации,

- практиковаться в освоенных компетенциях в максимально большом количестве реальных и имитационных контекстов,

- нести ответственность за собственное обучение, чем достигается индивидуализация обучения, позволяющая каждому студенту осваивать компетенции в индивидуальном темпе.

#### **Семинарские/практические занятия**

В связи с этим актуальным становится закрепление полученных на лекциях знаний, для чего студентами выполняются рефераты в различных формах, в том числе в форме электронных презентаций. При представлении этих презентаций на семинарских занятиях в обсуждение наиболее важных и трудных вопросов курса вовлекается большинство студентов.

Основными дидактическими задачами является мотивация студентов к самообразованию, формирование и расширение их учебно-исследовательских интересов и практических навыков в рамках глобальной информатизации общества в целях создания качественного интеллектуального ресурса Российской государственного университета правосудия.

Стратегическая цель занятий – закрепление знаний по курсу предмета, формирование целостного восприятия финансовой статистики. Изучение курса разбивается на ряд конкретных частных целей, включающих:

- повышение уровня знаний и практических навыков студентов в области финансовой статистики;

- повышение интереса студентов к исследовательской работе вообще и к прикладным наукам в частности;

- создание основы для объединения теории и практики в рамках современного «деятельностного подхода»;

- мотивация студентов к дальнейшему обучению;
- создание учебно-исследовательской базы для публикаций студентов;

- формирование интегрированной учебно-научной среды взаимодей-ствия студентов.

#### **5.2. Перечень нормативных правовых актов, актов высших судебных организаций, материалы судебной практики**

1. Гражданский кодекс Российской Федерации (ГК РФ) (ред. Федерального закона от 09.03.2021 №33-ФЗ, с изм., внесенными Федеральным законами и Постановлениями Конституционного Суда РФ)

2. Федеральный закон от 27.07.2006 N 149-ФЗ (ред. от 09.03.2021) "Об информации, информационных технологиях и о защите информации" (с изм. и доп., вступ. в силу с 20.03.2021)

3. Федеральный закон от 07.07.2003 N 126-ФЗ (ред. от 30.04.2021) "О связи" (с изм. и доп., вступ. в силу с 01.06.2021)

4. Федеральный закон от 28.12.2010 N 390-ФЗ (ред. от 09.11.2020) "О безопасности"

### **5.3. Информационное обеспечение изучения дисциплины**

Информационные, в том числе электронные ресурсы Университета, а также иные электронные ресурсы, необходимые для изучения дисциплины:

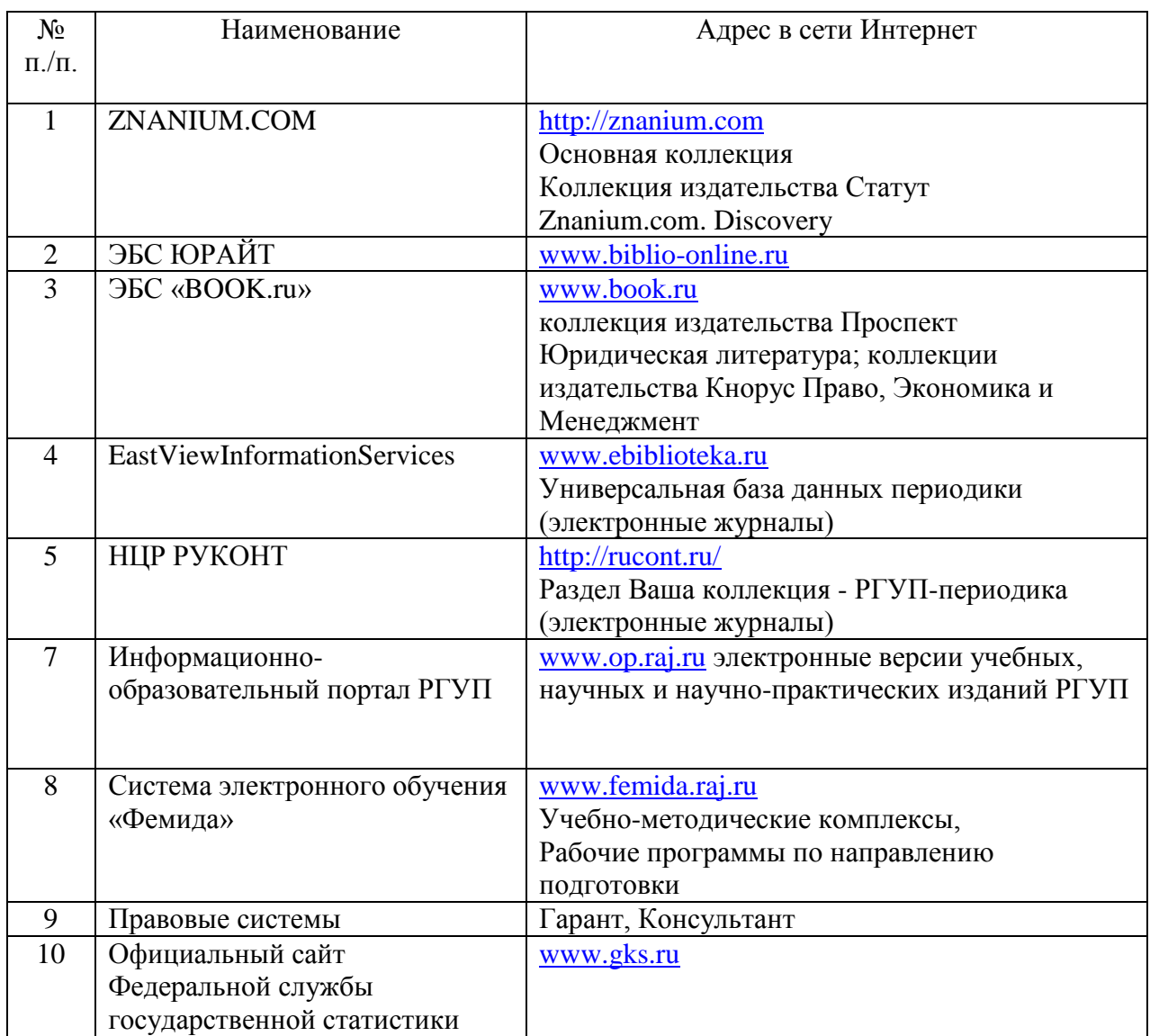

#### **6. МАТЕРИАЛЬНО-ТЕХНИЧЕСКОЕ ОБЕСПЕЧЕНИЕ**

Для материально-технического обеспечения дисциплины используются специальные помещения. Специальные помещения представляют собой учебные аудитории для проведения занятий лекционного типа, занятий семинарского типа, курсового проектирования (выполнения курсовых работ), групповых и индивидуальных консультаций, текущего контроля и промежуточной аттестации, а также помещения для самостоятельной работы и помещения для хранения и профилактического обслуживания учебного оборудования.

Для проведения занятий лекционного типа предлагаются наборы демонстрационного оборудования и учебно-наглядных пособий, обеспечивающие тематические иллюстрации, соответствующие рабочим программам дисциплин. Демонстрационное оборудование представлено в виде мультимедийных средств. Учебно-наглядные пособия представлены в виде экранно-звуковых средств, печатных пособий, слайд-презентаций, видеофильмов, макетов и т.д., которые применяются по необходимости в соответствии с темами (разделами) дисциплины.

Для самостоятельной работы обучающихся помещения оснащены компьютерной техникой с возможностью подключения к сети «Интернет» и обеспечением доступа в электронную информационно-образовательную среду университета. Предусмотрены помещения для хранения и профилактического обслуживания учебного оборудования. Перечень специальных помещений ежегодно обновляется и отражается в справке о материально-техническом обеспечении основной образовательной программы. Состав необходимого комплекта лицензионного программного обеспечения ежегодно обновляется, утверждается и отражается в справке о материально-техническом обеспечении основной образовательной программы.

#### **Практические занятия**

ПЗ по дисциплине проводятся в двух компьютерных классах – лабораториях по информатике (ауд. 1201 и 1202, Москва, ул. Новочеремушкинская, д. 69), в каждой из которых по 32 рабочих места для студентов и рабочее место преподавателя.

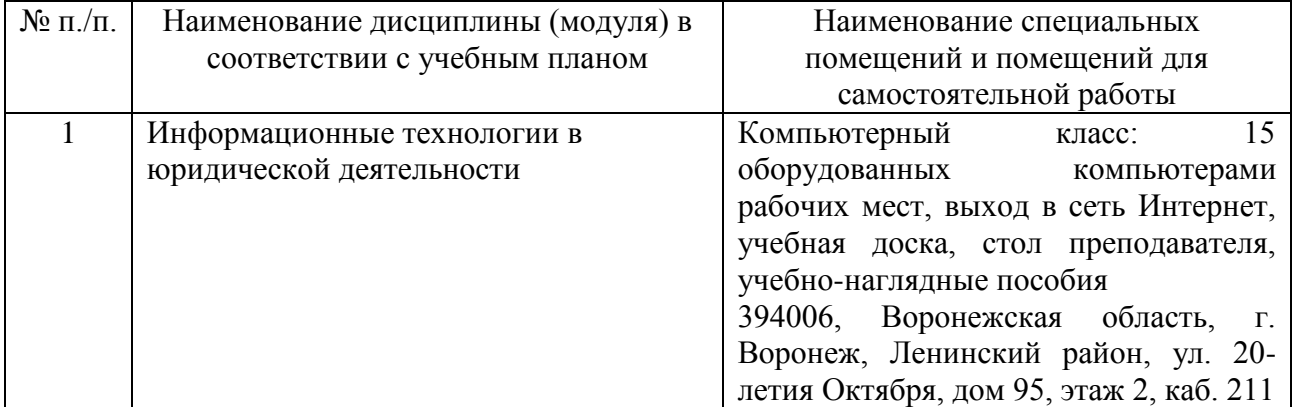

## **7. КАРТА ОБЕСПЕЧЕННОСТИ ЛИТЕРАТУРОЙ**

Кафедра информационного права, информатики и математики

Направление подготовки 40.03.01 – «Юриспруденция»

Профили: подготовки: гражданско-правовой, уголовно-правовой, международно-правовой / бакалавриат

Дисциплина «Информационные технологии в юридической деятельности»

Курсы 1,2.

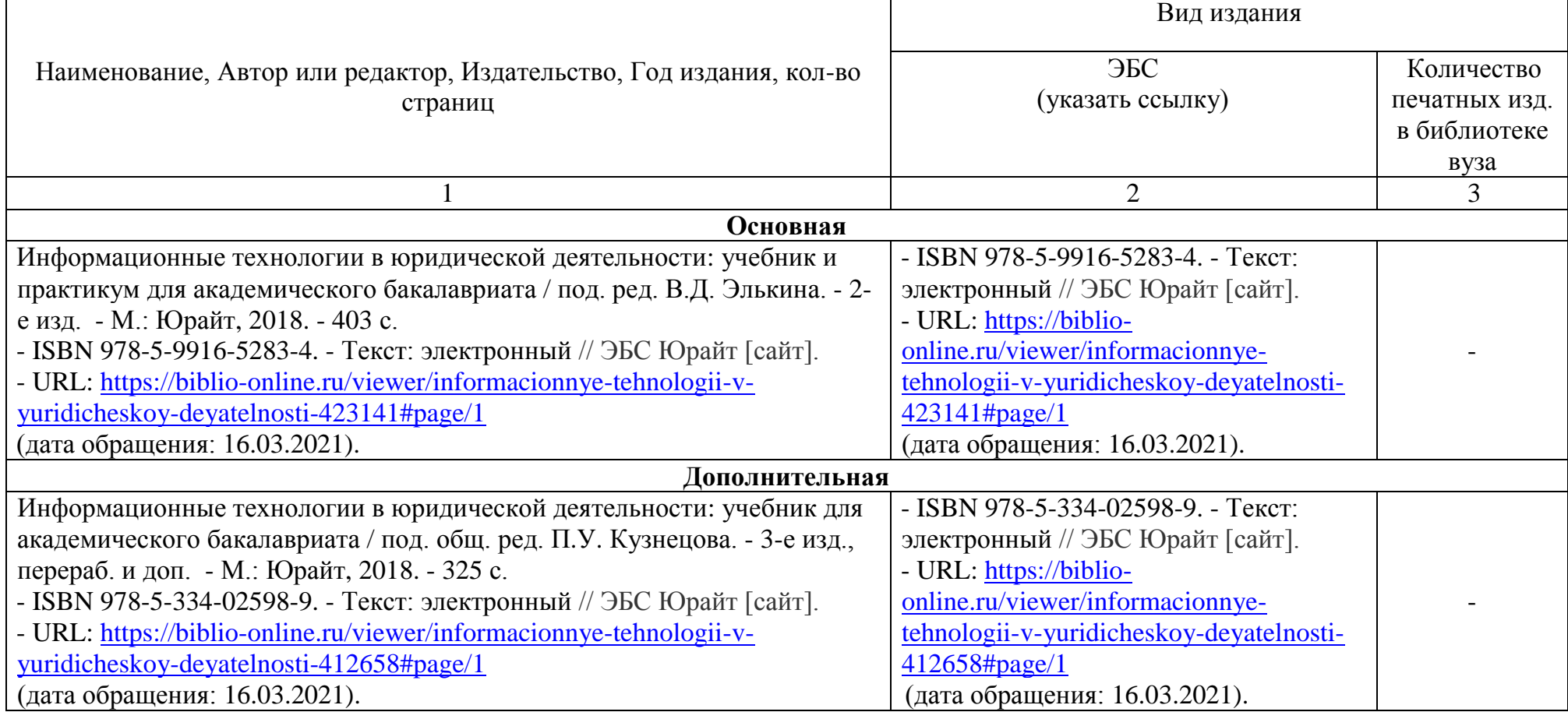

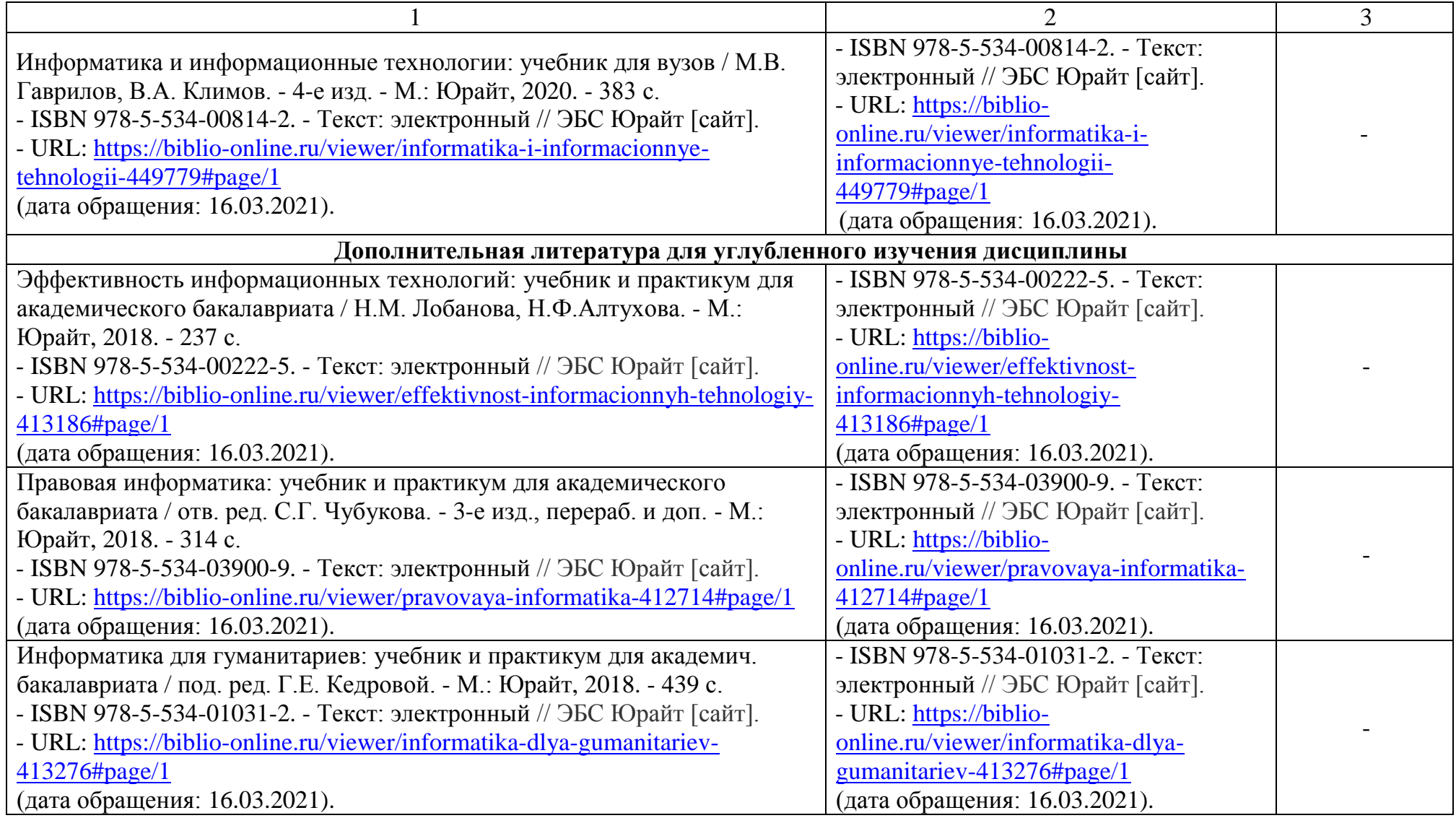

Зав. библиотекой \_\_\_\_\_\_\_\_\_\_\_ Зав. кафедрой \_\_\_\_\_\_\_\_\_\_\_\_\_\_\_\_\_\_

#### **8. ФОНД ОЦЕНОЧНЫХ СРЕДСТВ**

#### **8.1. Паспорт фонда оценочных средств по дисциплине (модулю)**

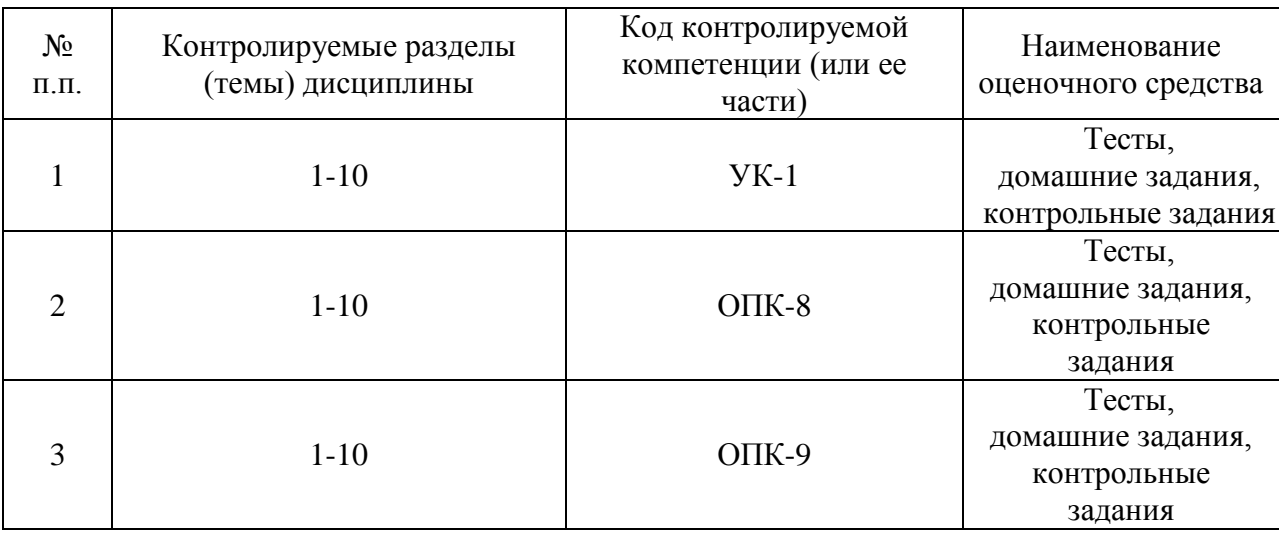

#### **8.2. Оценочные средства**

#### **Деловая (ролевая) игра**

#### **Перечень компетенций, проверяемых оценочным средством:**

УК-1. Способен осуществлять поиск, критический анализ и синтез информации, применять системный подход для решения поставленных задач,

ОПК-8. Способен целенаправленно и эффективно получать юридически значимую информацию из различных источников, включая правовые базы данных, решать задачи профессиональной деятельности с применением информационных технологий и с учетом требований информационной безопасности,

#### **Тема (проблема)**

Разделение на малые группы, разрабатывающие модели, производящие расчеты, обеспечивающие реализацию на ЭВМ.

Принятие условий моделирования, построение модели.

Расчеты, реализация на ЭВМ.

Оценка адекватности модели, межгрупповая дискуссия. Анализ результатов,

#### **Концепция игры**

Решения о том, какой судья будет вести то или иное дело, дел в суде первой инстанции обычно принимает руководитель – председатель суда, субъективно оценивая возможности и способности каждого судьи, степень его образованности, знакомства с предметной областью, практический жизненный опыт, те или иные черты характера, загруженность судьи в данный момент времени и т.д. Целью деловой игры является разработка алгоритмизации этого процесса. С учетом большого количества субъективных факторов решение этой задачи целесообразно проводить с опорой на понятийный и математический аппарат алгебры нечетких множеств.

#### Постановка задачи

Пусть

 $X = \{x_1, x_2,...,x_n\}$  – множество судебных дел, поступающих в некоторый суд для рассмотрения;

 $Y = \{y_1, y_2,..., y_p\}$  – множество признаков, характеризующих судебные дела;  $Z = \{z_1, z_2, ..., z_m\}$  – множество судей этого суда.

Требуется распределить все судебные дела среди судей оптимальным образом, т.е. для каждого судьи  $z_j$  сформировать множество дел  $M'_j = \{x_i\}$ , так, чтобы выполнялись

условия: 
$$
\bigcup_j M'_j = X \text{ и } \bigcap_j M'_j = \emptyset.
$$

В общем случае для каждой группы дел целесообразно подбирать свой уникальный набор признаков, но для простоты вычислений мы ограничимся лишь несколькими, наиболее общими. Очевидно, что каждому конкретному делу тот или иной признак будет присущ в некоторой степени.

Рассмотрим, к примеру, признак «краткость рассмотрения». При беглом знакомстве с делом эксперту (в нашем случае - руководителю суда) легко определить, какое из дел затянется надолго, а какое будет разрешено в короткие сроки. Это позволяет ему дать экспертную оценку значения функции принадлежности конкретного дела множеству длительных дел: если дело заведомо предполагает большую продолжительность процесса, то значение функции принадлежности будет близким к  $0$ ; если же дело, по всей видимости, будет коротким, то значение функции принадлежности окажется близким к 1.

Нетрудно также заметить, что не для всех судей каждый признак является важным (привлекательным) в равной степени. К примеру, для судьи, имеющего небольшой опыт работы, крайне важным должен быть признак «процессуальная простота», поскольку со сложным делом он вряд ли сможет справиться. С другой стороны, судья, имеющий большой опыт работы делами определенного вида, может быть сильно загружен в момент распределения так высокое значение признака данного дела, что «краткость рассмотрения» крайне затруднит этому судье работу по нему.

Отметим еще одно обстоятельство. Судебные дела четко делятся по категориям на уголовные, гражданские и административные. Однако, в соответствии с обстоятельствами правовой ситуации, многие дела, в особенности сложные, несут в себе нечеткие черты двух и даже всех трех этих категорий.

Итак, на начальном этапе руководителем суда проводится экспертная оценка, которая позволяет получить формализованное условие задачи.

Пусть  $r: X \times Y \rightarrow [0,1]$  – функция принадлежности нечеткого бинарного отношения R, задаваемая с помощью эксперта. Эта функция выражает, в какой степени конкретному делу  $x_i$  присущ признак  $y_i$ . Значения функции по конкретному  $x_i$  запишем в строку (получится строка из р элементов), расположим эти строки друг под другом (всего таких строк  $n$  штук. Получаем представление отношения  $R$  в матричной форме:

$$
R = \frac{x_1}{x_1} \begin{pmatrix} r(x_1, y_1) & r(x_1, y_2) & \dots & r(x_1, y_p) \\ r(x_2, y_1) & r(x_2, y_2) & \dots & r(x_2, y_p) \\ \vdots & \vdots & \vdots & \vdots \\ r(x_n, y_1) & r(x_n, y_2) & \dots & r(x_n, y_p) \end{pmatrix}.
$$

Пусть  $s: Y \times Z \rightarrow [0,1]$  – функция принадлежности нечеткого бинарного отношения  $S$ . Для всех  $y \in Y$  и всех  $z \in Z$   $s(y, z)$  равна степени важности с признака  $y_i$  для судьи  $z_j$ . В матричной форме это отношение имеет вид:

$$
S = \begin{bmatrix} z_1 & z_2 & \dots & z_m \\ y_1 & s(y_1, z_1) & s(y_1, z_2) & \dots & s(y_1, z_m) \\ s(y_2, z_1) & s(y_2, z_2) & \dots & s(y_2, z_m) \\ \vdots & \vdots & \vdots & \vdots \\ y_p & s(y_p, z_1) & s(y_p, z_2) & \dots & s(y_p, z_m) \end{bmatrix}.
$$

Матрицы  $R$  и  $S$  задаются экспертно.

Примечание 1: чтобы избежать излишней путаницы при выполнении алгоритма, в качестве y<sub>1</sub> эксперту всегда следует выбирать признак «краткость рассмотрения», а качестве  $y_2$  - «процессуальная простота». При этом судей  $z_j$  желательно упорядочивать в множестве Z по убыванию степени важности для них признака  $y_1$ , а именно: чем более важен для судьи  $z$  этот признак, т.е. чем больше  $s(y_1, z)$  тем больше его порядковый номер в множестве Z. Если для двух или более судей значения функции  $s(y_1, z)$  равны, то эти судьи между собой упорядочиваются аналогичным образом по признаку  $y_2$ : чем больше  $s(y_2, z)$ , тем больше его порядковый номер в множестве Z.

Роли: председатель суда, судьи (не менее 5 человек).

#### Ожидаемый результат

Шаг 1. Из матриц  $R$  и  $S$  получаем матрицу  $T$ :

$$
T = \begin{pmatrix} z_1 & z_2 & \dots & z_m \\ x_1 & t(x_1, z_1) & t(x_1, z_2) & \dots & t(x_1, z_m) \\ t(x_2, z_1) & t(x_2, z_2) & \dots & t(x_2, z_m) \\ \dots & \dots & \dots & \dots \\ x_p & t(x_n, z_1) & t(x_n, z_2) & \dots & t(x_n, z_m) \end{pmatrix},
$$

элементы которой вычисляются по формуле:  $t(x, z_i) = \frac{\sum_{y} r(x, y) \cdot s(y, z_i)}{\sum_{y} r(x, y)}$ ,

для всех  $x \in X$ ,  $y \in Y$ ,  $z \in Z$ . Фактически в этой формуле в числителе стоит число, которое получилось бы при нахождении произведения матриц  $R \cdot S$ , а в знаменателе сумма элементов соответствующей строки матрицы  $R$ 

Щаг 2. Строим матрицу попарных минимумов:

 $L = \begin{pmatrix} min(t(x_1, z_1), t(x_1, z_2)) & \dots & min(t(x_1, z_{m-1}), t(x_1, z_m)) \\ \dots & \dots & \dots & \dots \\ min(t(x_n, z_1), t(x_n, z_2)) & \dots & min(t(x_n, z_{m-1}), t(x_n, z_m)) \end{pmatrix}$ 

Шаг 3. В каждом столбце матрицы  $L$ , полученной на предыдущем шаге, находим максимальный элемент.

Шаг 4. Из чисел, полученных на предыдущем шаге, находим минимальное.

Шаг 5. В матрице  $T$ , полученной нами на первом шаге, находим элемент, чуть меньший, чем число, которое мы получили четвертом шаге. Обозначаем его буквой  $l$  и называем пороговым числом.

Наши действия со второго по пятый шаг можно формально записать следующим образом:

$$
l\langle \min_{i,j} \max_{x} \min(t(x, z_i), t(x, z_j)).
$$

Шаг 6. Для каждого судьи  $z_j$  получаем множество предпочтений  $M_j$ , элементами которого являются дела,  $x_i$  которые могут быть распределены этому судье. Рассматриваем поочередно столбцы матрицы Т. Если элемент  $t(x_i, z_i)$  больше или равен  $l$ , то дело  $x_i$  входит в множество  $M_i$ .

Таким образом,  $M_i = \{x | t(x) \ge l\}.$ 

Заметим, что множества  $M_j$  могут пересекаться между собой, а их объединение не обязательно составит все множество  $X$ .

Примечание 2: если после выполнения шестого шага оказалось, что какие-либо дела  $x_i$  не вошли ни в одно из множеств предпочтений  $M_i$ , формируем из этих «непривлекательных» дел множество  $M_{m+1}$ .

Шаг 7. Формируем множества  $M'_{i}$  – множества дел, которые будут распределены судье  $z_j$ . На момент начала выполнения шага 7 все эти множества пусты. При окончательном распределении судебных дел руководствуемся принципом сочетания возможности и желаемости. Для этого выбираем множество предпочтений наименее загруженного на данный момент судьи (в соответствии с Примечанием 1 это будет судья  $z_1$ ). В множестве предпочтений  $M_1$  выбираем такое дело  $x_i$ , которое вошло в него с наибольшим абсолютным показателем, т.е. с наибольшим значением  $t(x_i, z_1)$ . Это дело распределяется судье  $z_1$ , т.е. добавляется в множество  $M'_1$  и удаляется из всех множеств  $M_i$ . Далее ту же операцию проделываем с  $M_2$ , и со всеми остальными множествами предпочтений по кругу, пока все дела не будут распределены.

После выполнения этого шага ни в одной паре множеств  $M'_i$  не найдется двух одинаковых элементов, а множества  $M_i$  станут пустыми для всех  $j \leq m$ .

Если в соответствии с Примечанием 2 было сформировано множество «непривлекательных» дел  $M_{m+1}$ , то придется выполнить еще один шаг, в принципе аналогичный предыдущему.

Шаг 8. В множестве предпочтений  $M_{m+1}$  выбираем такое дело  $x_i$ , которое вошло в него с наибольшим абсолютным показателем для судьи  $z_1$ , т.е. с наибольшим значением  $t(x_i, z_1)$ . Это дело распределяется судье  $z_1$ , т.е. добавляется в множество  $M'_1$ , и удаляется из множества  $M_{m+1}$ . Далее ту же операцию проделываем с судьей  $z_2$ , и со всеми остальными судьями по кругу, пока множество  $M_{m+1}$  не станет пустым.

#### Методические материалы по проведению игры

Для простоты вычислений пусть имеется всего пять судей, среди которых распределяются семь дел. При оценке дел используются пять признаков.

Дано:

 $X = \{x_1, x_2,...,x_7\}$  – семь судебных дел, а именно:  $x_1$  - «квартирная кража»,  $x_2$  -«незаконная продажа недвижимости», x<sub>3</sub> - «нарушение правил таможенного оформления»,  $x_4$  - «автомобильная авария с тяжкими последствиями»,  $x_5$  - «похищение ребенка»,  $x_6$  - «разглашение тайны усыновления»,  $x_7$  - «убийство».

 $Y = \{y_1, y_2,..., y_5\}$  – пять признаков судебных дел, а именно:  $y_1$  - «краткость рассмотрения»,  $y_2$  - «процессуальная простота»,  $y_3$  - «соответствие уголовному процессу»,  $y_4$  - «соответствие гражданскому процессу»,  $y_5$  - «соответствие административному процессу»,.

 $Z = \{z_1, z_2, ..., z_5\}$  – пятеро судей, а именно:  $z_1$  - Первенцева,  $z_2$  - Вторская,  $z_3$  -Третьяк,  $z_4$  - Четверухина,  $z_5$  - Пятаков.

принадлежности  $r: X \times Y \rightarrow [0,1]$  и  $s: Y \times Z \rightarrow [0,1]$ Функции представляются в виде матриц  $R$  и  $S$  следующим образом:

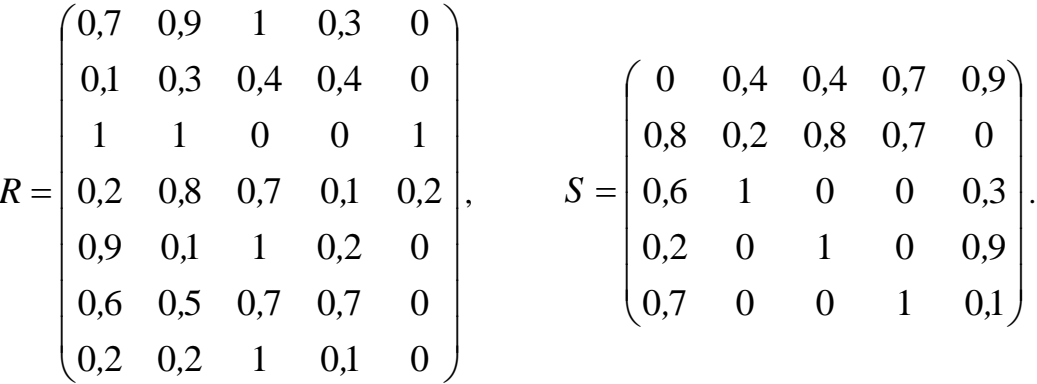

Решение:

Шаг 1.

Вычисляем матрицу *T* с точностью до трех десятичных знаков после запятой. Начнем с элементов первой строки:

$$
t_{11} = \frac{0.7 \cdot 0 + 0.9 \cdot 0.8 + 1 \cdot 0.6 + 0.3 \cdot 0.2 + 0 \cdot 0.7}{0.7 + 0.9 + 1 + 0.3 + 0} = 0.476,
$$
  

$$
t_{12} = \frac{0.7 \cdot 0.4 + 0.9 \cdot 0.2 + 1 \cdot 1 + 0.3 \cdot 0 + 0 \cdot 0}{0.7 + 0.9 + 1 + 0.3 + 0} = 0.503
$$

и т.д.

Harpunvep, 
$$
t_{43} = \frac{0.2 \cdot 0.4 + 0.8 \cdot 0.8 + 0.7 \cdot 0 + 0.1 \cdot 1 + 0.2 \cdot 0}{0.2 + 0.8 + 0.7 + 0.1 + 0.2} = 0.41
$$
.

Подсчитав все  $t_{ij}$ , получим

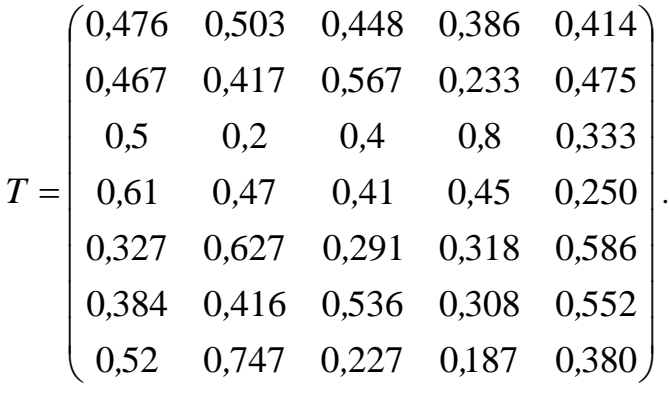

Шаг 2.

Находим матрицу *L* , составленную из попарных минимумов элементов, расположенных в строках матрицы *T* :

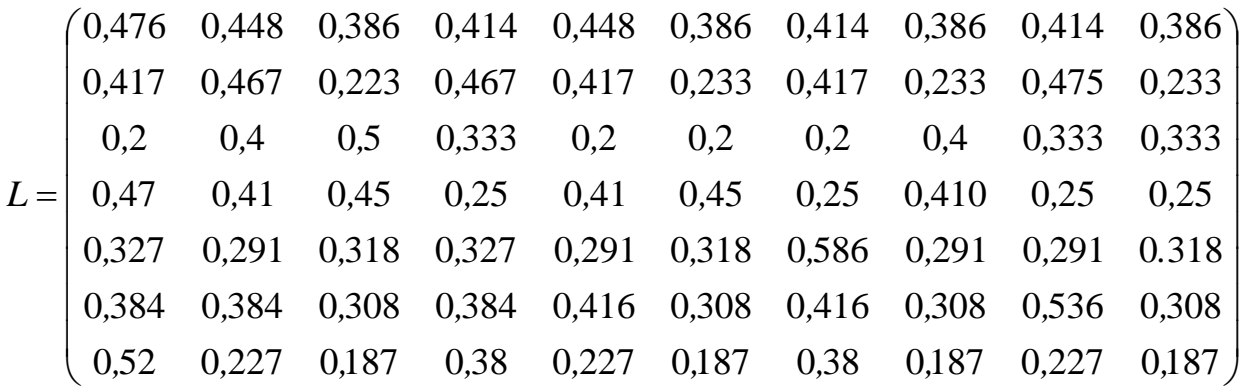

Шаг 3. Определяем максимальные значения в каждом из столбцов матрицы *L* . Это числа 0,52; 0,467; 0,467; 0,448; 0,45; 0,586; 0,41; 0,536; 0,386.

Шаг 4. Находим минимум из этих чисел. Это число 0*,*386.

Шаг 5. Находим в матрице *T* наибольшее значение, меньшее 0*,*386 , что дает нам  $l = 0.384$ .

Шаг 6. Получаем множества предпочтений для каждого судьи (в скобках после каждого дела, вошедшего в множество, пишем значение  $t(x_i, z_j)$ :

 $M_1 = {x_1 (0,476), x_2 (0,487), x_3 (0,5),$ <br>  $M_2 = {x_1 (0,503), x_2 (0,447), x_4 (0,47,47),$ <br>  $M_3 = {x_1 (0,448), x_2 (0,567), x_3 (0,4),$ <br>  $M_3 = {x_1 (0,448), x_2 (0,567), x_3 (0,4),$ <br>  $M_4 = {x_1 (0,488), x_2 (0,567), x_3 (0,4),$ <br>  $M_5 = {x_1 (0,488), x_2 (0,57), x_3 (0,$  $(0,476)$ ,  $x_2(0,487)$ ,  $x_3(0,5)$ ,  $x_4(0,61)$ ,  $x_6(0,384)$ ,  $x_7(0,52)$  $M_2 = \{x_1(0.503), x_2(0.417), x_4(0.47), x_5(0.627), x_6(0.416), x_7(0.747)\}\$  $M_3 = \{x_1(0, 448), x_2(0, 567), x_3(0, 4), x_4(0, 41), x_6(0, 536)\}\$  $M_3 = \{x_1(0,448), x_2(0,567), x_3(0,4), x_4(0,41), x_6(0,536)\}\$  $M_4 = \{x_1(0,386), x_3(0,8), x_4(0,45)\}\$  $M_5 = \{x_1(0,414), x_2(0,475), x_5(0,586), x_6(0,552)\}.$ 

Заметим, что после выполнения шестого шага не нашлось «непривлекательных» дел, т.е. таких  $x_i$ , которые не вошли ни в одно из множеств предпочтений  $M_j$ . Поэтому множество  $\left. M_{\right. m+1}\right.$  не создается и Шаг 8 выполнять не нужно.

Шаг 7. Формируем множества распределенных дел. В  $M'_1$  из  $M_1$  переходит  $x_4$ , поскольку  $t(x_4, z_1) = 0.61$  - максимальное значение  $t(x_i, z_1)$ . Вычеркиваем  $x_4$  из всех остальных  $M_j$ . Далее: в  $M'_2$  из  $M_2$  переходит  $x_7$ , в  $M'_3$  из  $M_3$  переходит  $x_2$ , в  $M'_4$  из  $M_{\,4}$  переходит  $x_3$ , в  $M'_5$  из  $M_{\,5}$  переходит  $x_5$ , в  $M'_1$  из  $M_{\,1}$  переходит  $x_1$ , в  $M'_2$  из  $M_{\,2}$ переходит  $x_7$ .

В результате производится разбиение множества судебных дел на подмножества, с которыми будет работать конкретный судья.

$$
M'_1 = \{x_1, x_4\}, M'_2 = \{x_6, x_7\}, M'_3 = \{x_2\}, M'_4 = \{x_3\}, M'_5 = \{x_5\}.
$$

По мнению экспертов из Судебного департамента при ВС РФ, внедрение автоматизированной технологии распределения судебных дел, основанной на приведенном выше методе, позволит сократить нагрузку на председателя суда до 5%.

#### Реализация на компьютере

Поскольку условие задачи имеет матричный вид, математические вычисления удобнее всего организовать с помощью табличного редактора. Погрешность экспертных оценок будет сглаживаться в дальнейшем минимаксными вычислениями, которые также удобно производить, не выходя за рамки возможностей табличного редактора. В данном случае мы воспользуемся широко распространенным Microsoft Excel.

#### Отображение условия задачи

Итак, на начальном этапе руководителем суда проводится экспертная оценка, которая позволяет получить формализованное условие задачи. Задаваемые экспертно отношения  $R$  и  $S$  в матричной форме представляются так:

$$
R = \begin{pmatrix} y_1 & y_2 & \dots & y_p \\ x_1 & r(x_1, y_1) & r(x_1, y_2) & \dots & r(x_1, y_p) \\ r(x_2, y_1) & r(x_2, y_2) & \dots & r(x_2, y_p) \\ \vdots & \vdots & \vdots & \vdots \\ x_n & r(x_n, y_1) & r(x_n, y_2) & \dots & r(x_n, y_p) \end{pmatrix},
$$

$$
S = \begin{bmatrix} z_1 & z_2 & \dots & z_m \\ y_1 & s(y_1, z_1) & s(y_1, z_2) & \dots & s(y_1, z_m) \\ s(y_2, z_1) & s(y_2, z_2) & \dots & s(y_2, z_m) \\ \vdots & \vdots & \vdots & \vdots \\ y_p & s(y_p, z_1) & s(y_p, z_2) & \dots & s(y_p, z_m) \end{bmatrix}.
$$

Ţ.

В зависимости от количества судей, дел и признаков судебных дел, матрицы могут менять размерность. На Рис. 1 представлен случай распределения семи дел, оцениваемых по пяти признакам, среди пяти судей. Для облегчения расчетов по выполнению Шага 1 решения задачи удобно сразу добавить матрице  $R$  столбец, в котором будут вычисляться суммы элементов, составляющих строки этой матрицы,  $\langle$  = CYMM(C6:G6) $\rangle$ ).

 $\mathcal{L}_{\mathcal{A}}$  and  $\mathcal{L}_{\mathcal{A}}$ 

 $\mathcal{L}$ 

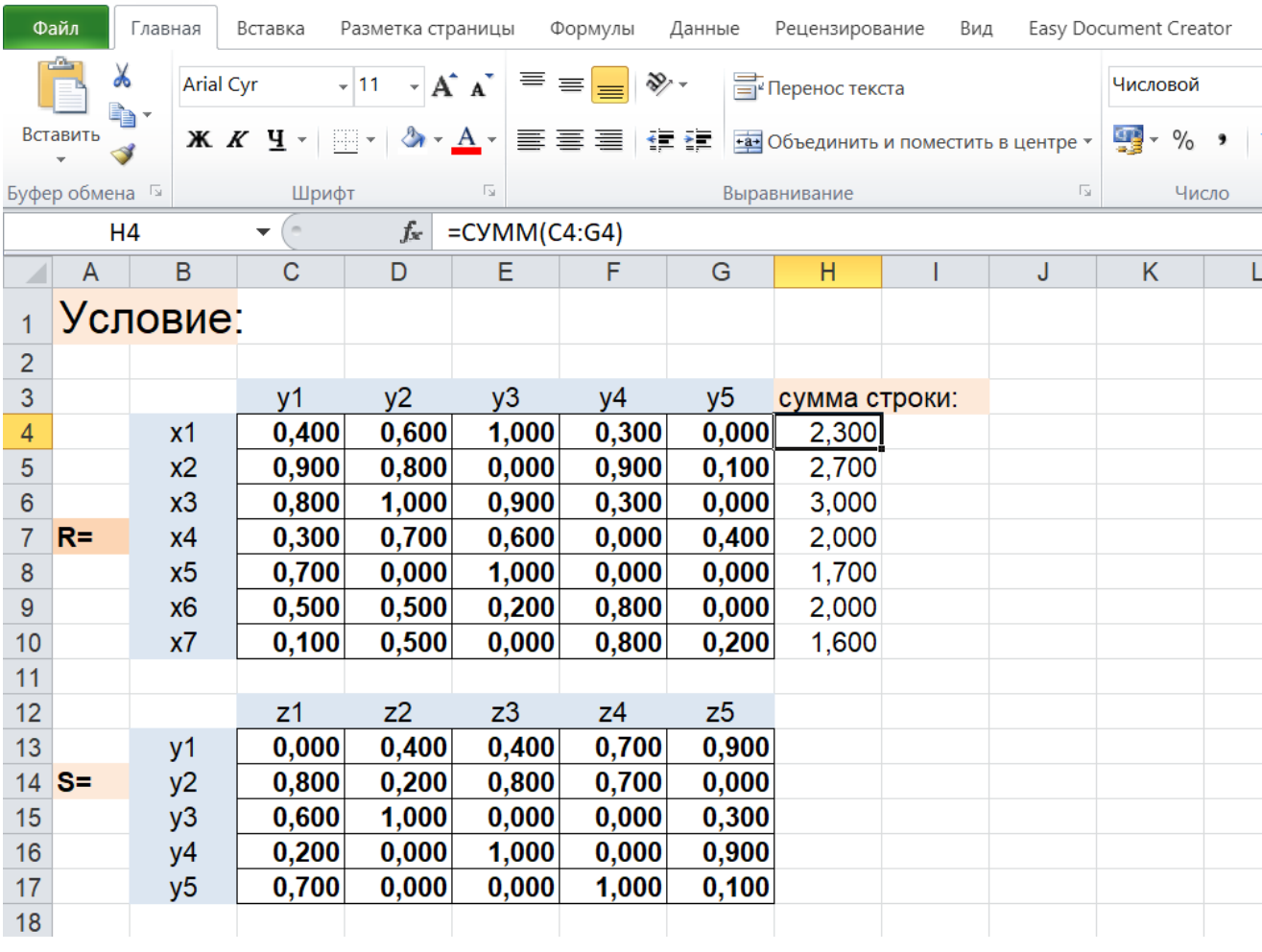

Рис. 1. Отображение условия задачи.

Решение задачи в табличном редакторе

В соответствии с алгоритмом, для всех  $x \in X$ ,  $y \in Y$ ,  $z \in Z$  вычисляем

$$
t(x, z_i) = \frac{\sum_{y} r(x, y) \cdot s(y, z_i)}{\sum_{y} r(x, y)}
$$

которые составляют матрицу  $T$ :

$$
T = \begin{pmatrix} z_1 & z_2 & \dots & z_m \\ x_1 & t(x_1, z_1) & t(x_1, z_2) & \dots & t(x_1, z_m) \\ t(x_2, z_1) & t(x_2, z_2) & \dots & t(x_2, z_m) \\ \dots & \dots & \dots & \dots \\ x_p & t(x_n, z_1) & t(x_n, z_2) & \dots & t(x_n, z_m) \end{pmatrix}.
$$

Для оптимального выполнения вычислений, следует использовать прием закрепления операндов, с помощью клавиши F4. Тогда в ячейке будет стоять, например,

«=(\$C4\*C\$13+\$D4\*C\$14+\$E4\*C\$15+\$F4\*C\$16+\$G4\*C\$17)/\$H4».

Тогда при изменении условия (в том числе количества дел и судей, т.е. размерности матриц R и S), перестроить программу простым растягиванием этих матриц по вертикали и горизонтали.

На Шаге 2 нам необходимо построить матрицу попарных минимумов:

$$
L = \begin{pmatrix} min(t(x_1, z_1), t(x_1, z_2)) & \dots & min(t(x_1, z_{m-1}), t(x_1, z_m)) \\ \dots & \dots & \dots & \dots \\ min(t(x_n, z_1), t(x_n, z_2)) & \dots & min(t(x_n, z_{m-1}), t(x_n, z_m)) \end{pmatrix}.
$$

С помощью команды «=МИН(\$C20:\$D20)» с закрепленными операндами заполняем левую ячейку матрицы, а затем заполняем остальные ячейки растягиванием вправо и вниз.

Аналогично поступаем и при выполнении Шагов 3 и 4. Они таковы: в каждом столбце матрицы  $L$ , полученной на предыдущем шаге, находим максимальный элемент, а из полученных чисел находим минимальное. Используем команды «=МАКС(C\$28:C\$34)» и «=МИН(С36:L36)».

Выполнение Шагов с 1 по 4 показано на Рис. 2.

|    | Файл           | Главная                       | Вставка                | Разметка страницы                 |                 | Формулы | Данные                                                         | Рецензирование                       | Вид   |                           | Easy Document Creator  |                                               |           |
|----|----------------|-------------------------------|------------------------|-----------------------------------|-----------------|---------|----------------------------------------------------------------|--------------------------------------|-------|---------------------------|------------------------|-----------------------------------------------|-----------|
|    |                | X<br><b>Arial Cyr</b><br>è, - |                        | $-11$<br>$\overline{\phantom{a}}$ | ≡<br>$A \cap A$ | ≡       | D- -                                                           | Tepeнос текста                       |       |                           | Числовой               |                                               |           |
|    | Вставить       | Ж<br>$\mathcal{I}$            | Ч<br>K<br>$\mathbf{v}$ | 품어 보기                             | $A^{\star}$     | 言言言     | ◆三十三                                                           | на Объединить и поместить в центре - |       |                           | $\mathbf{F}$ .<br>$\%$ | $^{0.4}_{0.0}$<br>$\ddot{5}^{\circ}_{0}$<br>, | ١<br>форм |
|    | Буфер обмена Б |                               | Шрифт                  |                                   | Б.              |         |                                                                | Выравнивание                         |       | $\overline{\mathbb{F}_2}$ | Число                  | $\overline{\mathbb{F}_2}$                     |           |
|    |                | C <sub>20</sub>               | ▼                      | fx                                |                 |         | =(\$C4*C\$13+\$D4*C\$14+\$E4*C\$15+\$F4*C\$16+\$G4*C\$17)/\$H4 |                                      |       |                           |                        |                                               |           |
| ◢  | A              | B                             | $\mathsf C$            | D                                 | Ε               | F       | G                                                              | Н                                    |       | J                         | Κ                      | L                                             | M         |
| 18 |                |                               |                        |                                   |                 |         |                                                                |                                      |       |                           |                        |                                               |           |
| 19 |                |                               | z1                     | z2                                | z3              | z4      | z5                                                             |                                      |       |                           |                        |                                               |           |
| 20 |                | $x_1$                         | 0,496                  | 0,557                             | 0,409           | 0,304   | 0,404                                                          |                                      |       |                           |                        |                                               |           |
| 21 |                | x2                            | 0,330                  | 0,193                             | 0,704           | 0,478   | 0,604                                                          |                                      |       |                           |                        |                                               |           |
| 22 |                | x3                            | 0,467                  | 0,473                             | 0,473           | 0,420   | 0,420                                                          |                                      |       |                           |                        |                                               |           |
| 23 | $T =$          | x4                            | 0,600                  | 0,430                             | 0,340           | 0,550   | 0,245                                                          |                                      |       |                           |                        |                                               |           |
| 24 |                | x5                            | 0,353                  | 0,753                             | 0,165           | 0,288   | 0,547                                                          |                                      |       |                           |                        |                                               |           |
| 25 |                | x <sub>6</sub>                | 0,340                  | 0,250                             | 0,700           | 0,350   | 0,615                                                          |                                      |       |                           |                        |                                               |           |
| 26 |                | x7                            | 0,438                  | 0,088                             | 0,775           | 0,388   | 0,519                                                          |                                      |       |                           |                        |                                               |           |
| 27 |                |                               |                        |                                   |                 |         |                                                                |                                      |       |                           |                        |                                               |           |
| 28 |                |                               | 0,496                  | 0,409                             | 0,304           | 0,404   | 0,409                                                          | 0,304                                | 0,404 | 0,304                     | 0,404                  | 0,304                                         |           |
| 29 |                |                               | 0,193                  | 0,330                             | 0,330           | 0,330   | 0,193                                                          | 0,193                                | 0,193 | 0,478                     | 0,604                  | 0,478                                         |           |
| 30 |                |                               | 0,467                  | 0,467                             | 0,420           | 0,420   | 0,473                                                          | 0,420                                | 0,420 | 0,420                     | 0,420                  | 0,420                                         |           |
| 31 | L≡             |                               | 0,430                  | 0,340                             | 0,550           | 0,245   | 0,340                                                          | 0,430                                | 0,245 | 0,340                     | 0,245                  | 0,245                                         |           |
| 32 |                |                               | 0,353                  | 0,165                             | 0,288           | 0,353   | 0,165                                                          | 0,288                                | 0,547 | 0,165                     | 0,165                  | 0,288                                         |           |
| 33 |                |                               | 0,250                  | 0,340                             | 0,340           | 0,340   | 0,250                                                          | 0,250                                | 0,250 | 0,350                     | 0,615                  | 0,350                                         |           |
| 34 |                |                               | 0,088                  | 0,438                             | 0,388           | 0,438   | 0,088                                                          | 0,088                                | 0,088 | 0,388                     | 0,519                  | 0,388                                         |           |
| 35 |                |                               |                        |                                   |                 |         |                                                                |                                      |       |                           |                        |                                               |           |
| 36 |                | Мах по столб.                 | 0,496                  | 0,467                             | 0,550           | 0,438   | 0,473                                                          | 0,430                                | 0,547 | 0,478                     | 0,615                  | 0,478                                         |           |
| 37 |                |                               |                        |                                   |                 |         |                                                                |                                      |       |                           |                        |                                               |           |
| 38 |                | Min из них                    | 0,430                  |                                   |                 |         |                                                                |                                      |       |                           |                        |                                               |           |
| 39 |                |                               |                        |                                   |                 |         |                                                                |                                      |       |                           |                        |                                               |           |

Рис. 2. Вычисления по шагам 1-4.

Реализацию Шага 5 приходится производить в два этапа. Суть вычислений такова: в матрице  $T$  (результате Шага 1), находим элемент, чуть меньший, чем число, которое мы получили на Шаге 4.

Поэтому вначале обнуляем все элементы матрицы  $T$ , значения которых больше числа, полученного на четвертом шаге, с помощью команды «=ЕСЛИ(C20<\$C\$38;C20;0)», а затем вычисляем максимум среди всех элементов по строкам и столбцам, применяя команды «=МАКС(C41:G41)» «=МАКС(H41:H47)». Эти действия показаны в верхней части Рис 3

Пороговое число, найденное на этом шаге, обозначаем буквой  $l$ .

Теперь, для выполнения Шага 6, нам необходимо поочередно рассмотреть столбцы матрицы T, и если элемент  $t(x_i, z_i)$  больше или равен l, то дело  $x_i$  поместить в множество  $M_i$ . Фактически мы создаем матрицу множеств предпочтения, обнуляя элементы, значения которых меньше  $l$ , применяя команду «=ЕСЛИ(\$C\$38<C20;C20;0)». Этот процесс отражен в нижней части Рис. 3. Как видим в нашем примере, множество подходящих для первого судьи дел состоит из четырех элементов, для второго - из трех, для третьего - снова из четырех и т.д.

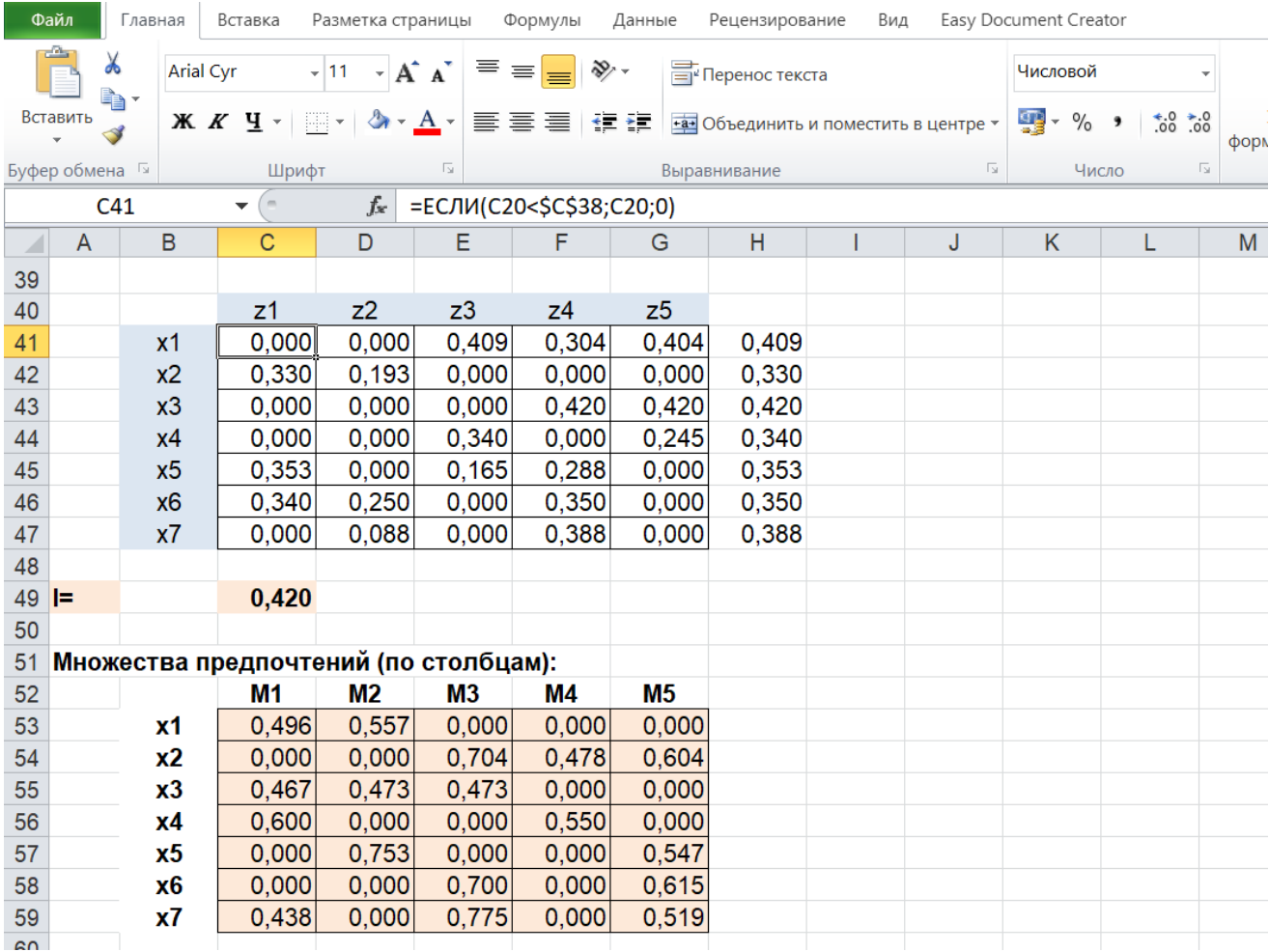

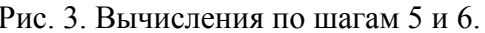

Шаги 7-8 на первый взгляд могут быть реализованы только с помощью циклов. Однако, применяя логические операции в совокупности с перебором, можно за семь итераций достичь надежного результата. Для повышения надежности (на случай составления экспертом абсурдного условия) можно применить девять итераций ограничений на их число не имеется.

Выбираем множество предпочтений наименее загруженного на данный момент судьи (это будет судья  $z_1$ ). В множестве предпочтений  $M_1$  выбираем такое дело  $x_i$ , которое вошло в него с наибольшим абсолютным показателем, т.е. с наибольшим значением  $t(x_i, z_1)$ . Это дело распределяется судье  $z_1$ , т.е. добавляется в множество  $M'_1$ и удаляется из всех множеств  $M_i$ .

В программе это выглядит так: команда «=ЕСЛИ(\$C53=\$C\$61;0,001;C53)» превращает значение при нужном  $x_i$  для судьи  $z_1$  в 0,001.

|          | Файл                      | Главная        | Вставка              | Разметка страницы                                                                                          |                         | Формулы   | Данные                         | Рецензирование        | Вид |     | Easy Document Creator |                                    |      |                                              |
|----------|---------------------------|----------------|----------------------|----------------------------------------------------------------------------------------------------|-------------------------|-----------|--------------------------------|-----------------------|-----|-----|-----------------------|------------------------------------|------|----------------------------------------------|
|          | $\lambda$<br>q,           |                | <b>Arial Cyr</b>     | $\mathbf{r}$ 11 $\mathbf{r}$ $\mathbf{A} \mathbf{A}^{\dagger}$ $\mathbf{B} \equiv \mathbf{F}$ $\mathbf{B}$ |                         |           |                                | <b>Перенос</b> текста |     |     | Числовой              |                                    |      | H.                                           |
|          | Вставить<br>$\mathcal{I}$ |                |                      |                                                                                                    |                         |           |                                |                       |     |     | $9 - 90.9$            | $60 \times 0.0$                    |      | Условное<br>$\Phi$ or<br>форматирование • ка |
|          | Буфер обмена Б<br>Шрифт   |                |                      |                                                                                                    | $\overline{\mathbb{N}}$ |           |                                | Выравнивание          |     | Гsі |                       | $\overline{\mathbb{F}_2}$<br>Число | Стил |                                              |
|          | C65                       |                | $\blacktriangledown$ | $f_x$                                                                                                    |                         |           | =ЕСЛИ(\$C53=\$C\$61;0,001;C53) |                       |     |     |                       |                                    |      |                                              |
|          | $\overline{A}$            | B              | Ċ                    | D                                                                                                    | E                       | F         | G                              | H                     |     | J   | K                     | L                                  | M    | N                                            |
| 63       |                           |                |                      | Первый круг - дело первому судье                                                                           |                         |           |                                |                       |     |     |                       |                                    |      |                                              |
| 64       |                           |                | M1                   | M <sub>2</sub>                                                                                             | <b>M3</b>               | <b>M4</b> | M <sub>5</sub>                 |                       |     |     |                       |                                    |      |                                              |
| 65       |                           | x1             | 0,496                | 0,557                                                                                                    | 0,000                   | 0,000     | 0,000                          |                       |     |     |                       |                                    |      |                                              |
| 66       |                           | x2             | 0.000                | 0,000                                                                                                    | 0,704                   | 0,478     | 0,604                          |                       |     |     |                       |                                    |      |                                              |
| 67       |                           | x3             | 0,467                | 0,473                                                                                                    | 0,473                   | 0,000     | 0,000                          |                       |     |     |                       |                                    |      |                                              |
| 68       |                           | x4             | 0.001                | 0,000                                                                                                    | 0,000                   | 0,000     | 0,000                          |                       |     |     |                       |                                    |      |                                              |
| 69       |                           | x <sub>5</sub> | 0,000                | 0,753                                                                                                    | 0,000                   | 0,000     | 0,547                          |                       |     |     |                       |                                    |      |                                              |
| 70       |                           | x <sub>6</sub> | 0,000                | 0,000                                                                                                    | 0,700                   | 0,000     | 0,615                          |                       |     |     |                       |                                    |      |                                              |
| 71       |                           | x7             | 0.438                | 0,000                                                                                                    | 0,775                   | 0,000     | 0,519                          |                       |     |     |                       |                                    |      |                                              |
| 72       |                           |                |                      |                                                                                                    |                         |           |                                |                       |     |     |                       |                                    |      |                                              |
| 73       |                           | Мах 2 столбца  |                      | 0,753                                                                                                    |                         |           |                                |                       |     |     |                       |                                    |      |                                              |
| 74       |                           |                |                      |                                                                                                    |                         |           |                                |                       |     |     |                       |                                    |      |                                              |
| 75       |                           |                |                      | Первый круг - дело второму судье                                                                           |                         |           |                                |                       |     |     |                       |                                    |      |                                              |
| 76       |                           |                | M1                   | M2                                                                                                    | MЗ                      | M4        | <b>M5</b>                      |                       |     |     |                       |                                    |      |                                              |
| 77       |                           | x1             | 0,496                | 0,557                                                                                                    | 0,000                   | 0,000     | 0,000                          |                       |     |     |                       |                                    |      |                                              |
| 78       |                           | x <sub>2</sub> | 0,000                | 0,000                                                                                                    | 0,704                   | 0,478     | 0,604                          |                       |     |     |                       |                                    |      |                                              |
| 79       |                           | x3             | 0,467                | 0,473                                                                                                    | 0,473                   | 0,000     | 0,000                          |                       |     |     |                       |                                    |      |                                              |
| 80       |                           | x4             | 0,001                | 0,000                                                                                                    | 0,000                   | 0,000     | 0,000                          |                       |     |     |                       |                                    |      |                                              |
| 81       |                           | x <sub>5</sub> | 0,000                | 0,001                                                                                                    | 0,000                   | 0,000     | 0,000                          |                       |     |     |                       |                                    |      |                                              |
| 82       |                           | x6             | 0,000                | 0,000                                                                                                    | 0,700                   | 0,000     | 0,615                          |                       |     |     |                       |                                    |      |                                              |
| 83       |                           | x7             | 0.438                | 0,000                                                                                                    | 0,775                   | 0.000     | 0,519                          |                       |     |     |                       |                                    |      |                                              |
| 84       |                           |                |                      |                                                                                                    |                         |           |                                |                       |     |     |                       |                                    |      |                                              |
| 85<br>86 | Мах 3 столбца             |                |                      |                                                                                                    | 0,775                   |           |                                |                       |     |     |                       |                                    |      |                                              |
|          |                           |                |                      | 87 Первый круг - дело третьему судье                                                                       |                         |           |                                |                       |     |     |                       |                                    |      |                                              |
| $\sim$   |                           |                | <b>MAZ</b>           | <b>MAGES</b>                                                                                               | <b>ALCO</b>             | 88 A      | 888                            |                       |     |     |                       |                                    |      |                                              |

Рис. 4. Вычисления по шагам 7 и 8.

Далее ту же операцию проделываем с  $M_2$ , и со всеми остальными множествами предпочтений по кругу, пока все дела не будут распределены. В нашем случае после первых пяти кругов останутся два нераспределенных дела, а после семи итераций все дела будут распределены. После этого с помощью команды «=ЕСЛИ(С139=0,001;"да";"нет")» числа 0,001 превращаются в «да», а все остальные - в «нет», и мы получаем удобное представление ответа (см. Рис. 5).

По соображениям удобства представления материала в Фонде оценочных средств приведен пример с небольшим числом параметров. Однако, как видим, простым растяжением таблиц можно добиться того, чтобы вычисления производились на матрицах достаточно больших размерностей, обеспечивая при этом надежное получение результата. Созданная в результате деловой игры программа удобна и доступна для любого пользователя, в том числе юриста, не имеющего достаточной математической подготовки.

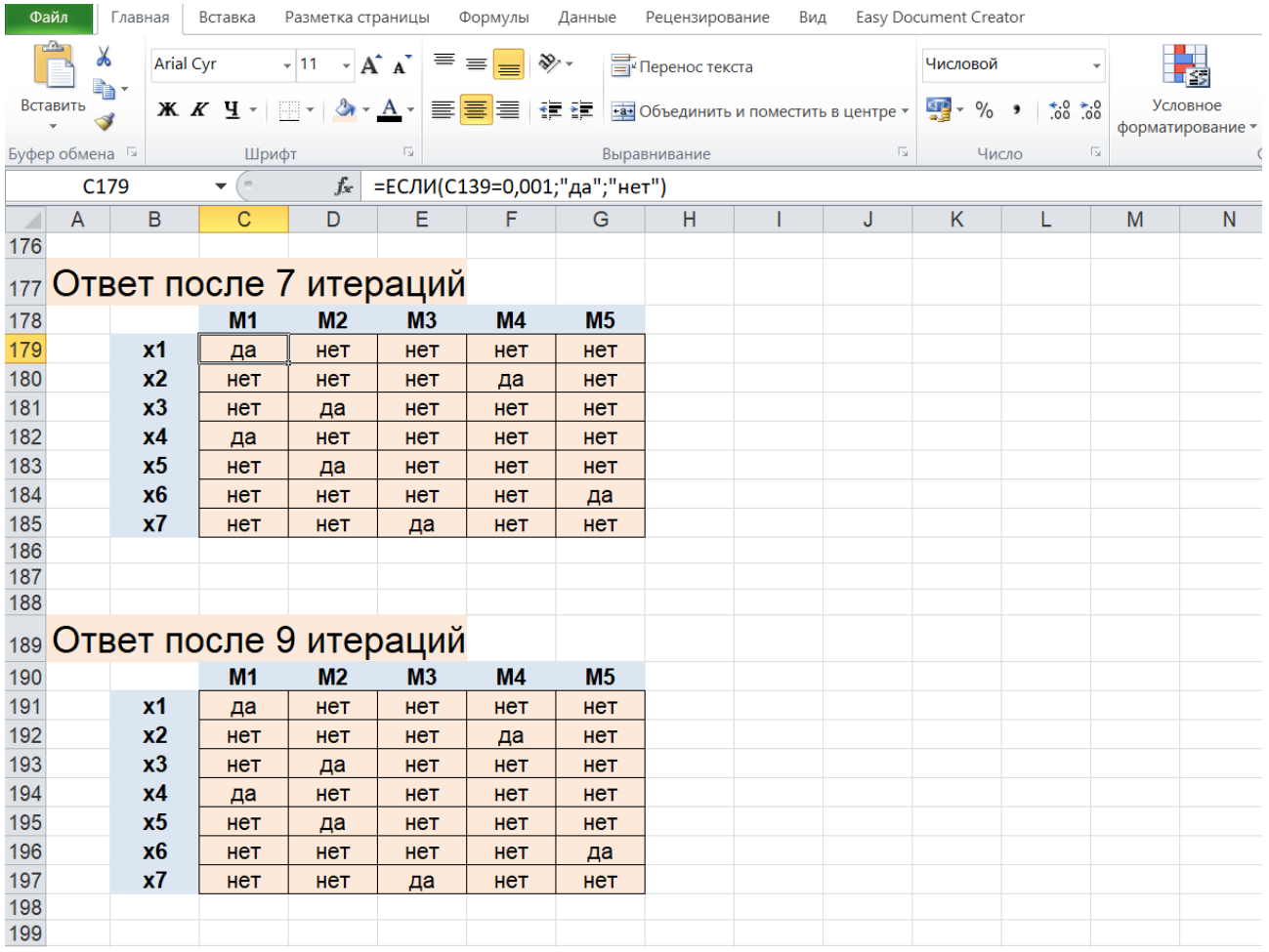

## Рис. 5. Представление ответа.

## **Критерии оценивания:**

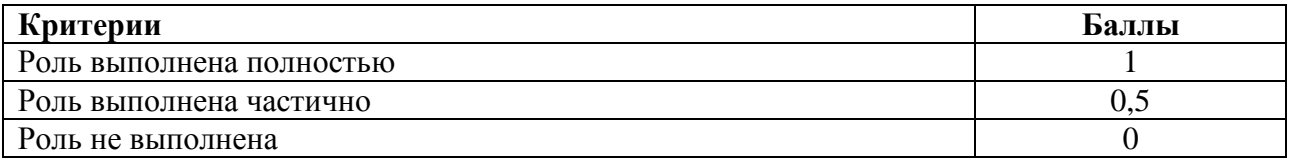

#### **Вопросы для занятий семинарского типа (семинаров, коллоквиумов)**

#### **Перечень компетенций, проверяемых оценочным средством:**

УК-1. Способен осуществлять поиск, критический анализ и синтез информации, применять системный подход для решения поставленных задач,

ОПК-8. Способен целенаправленно и эффективно получать юридически значимую информацию из различных источников, включая правовые базы данных, решать задачи профессиональной деятельности с применением информационных технологий и с учетом требований информационной безопасности,

#### **Тема (раздел) семинара:**

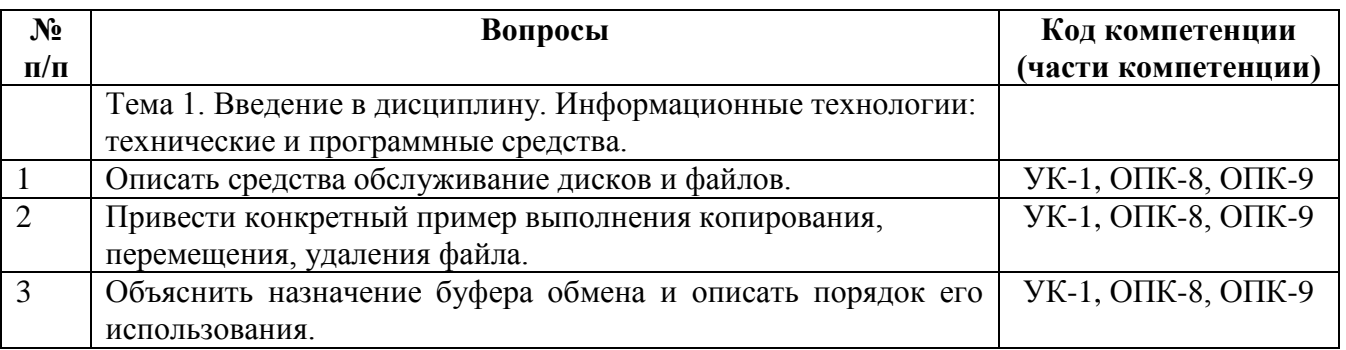

#### **Тема (раздел) семинара:**

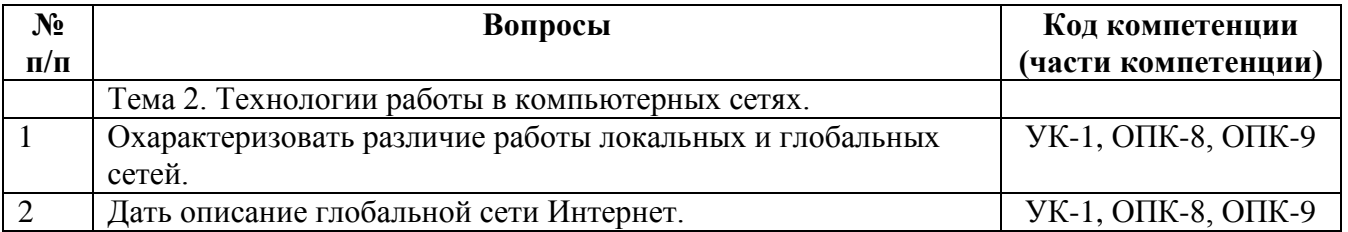

#### **Тема (раздел) семинара:**

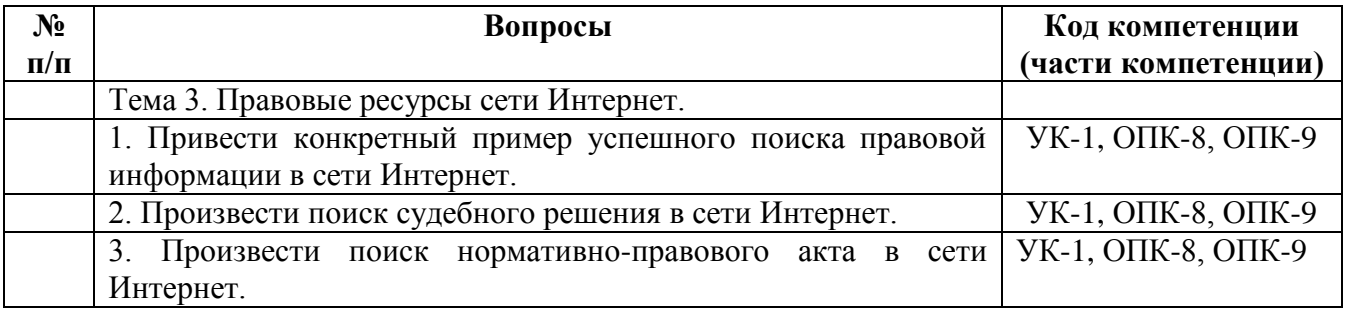

#### **Тема (раздел) семинара:**

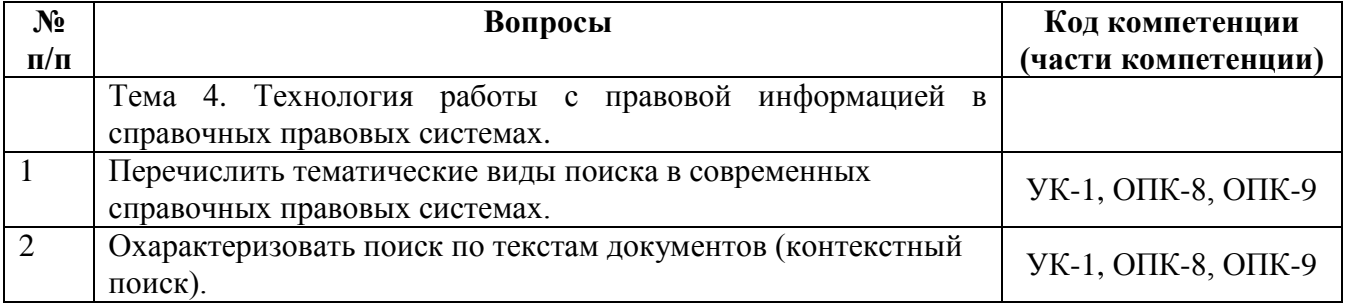

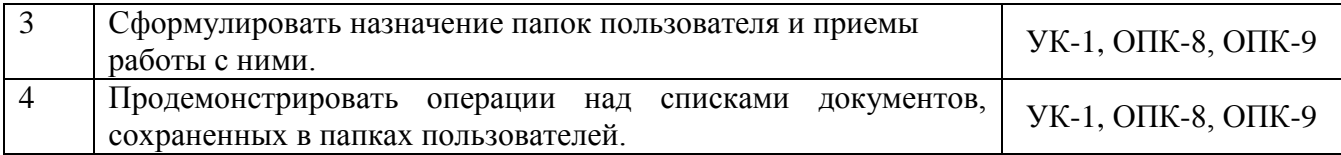

## **Тема (раздел) семинара:**

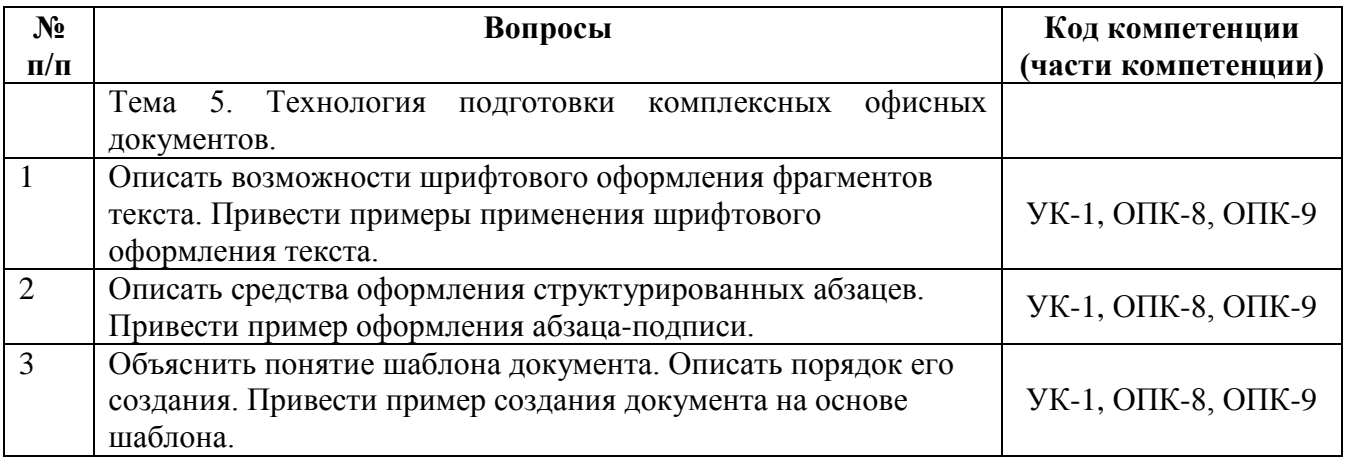

## **Тема (раздел) семинара:**

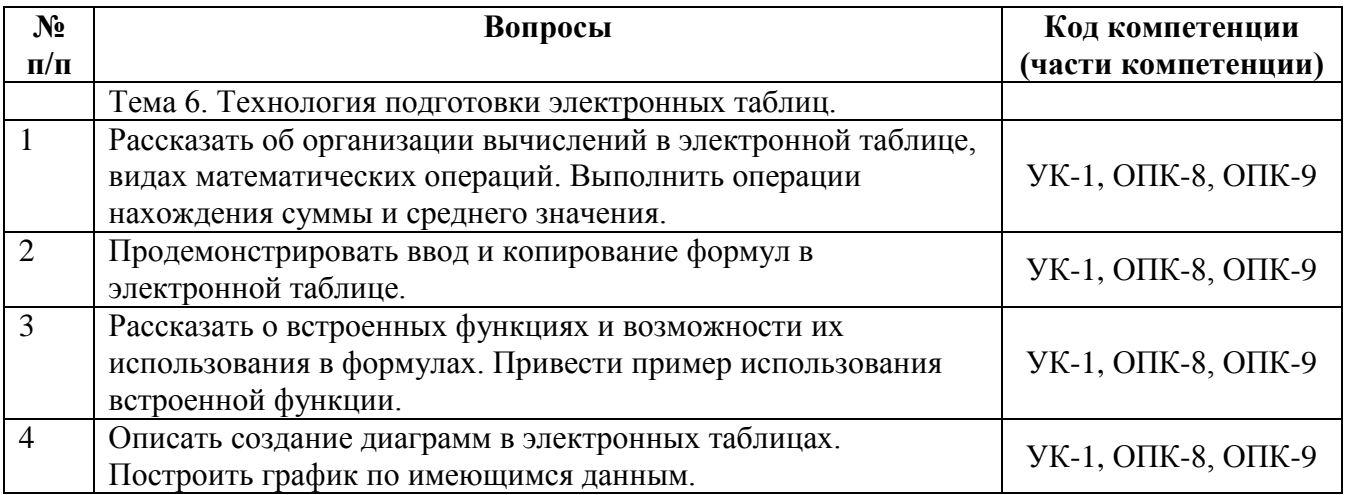

## **Тема (раздел) семинара:**

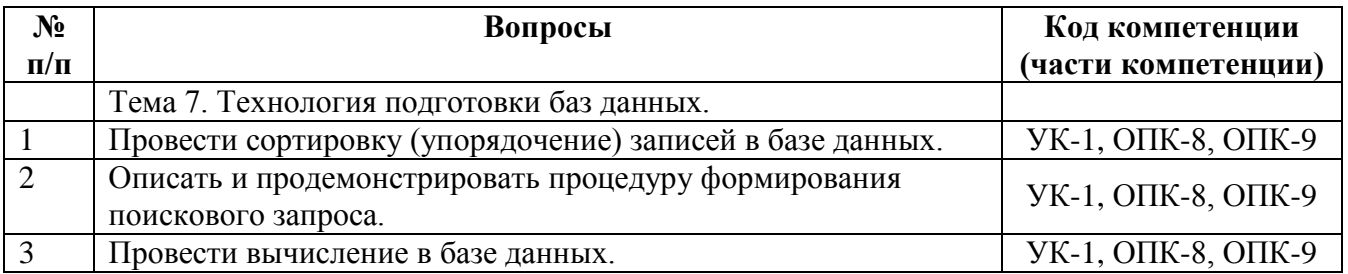

## **Тема (раздел) семинара:**

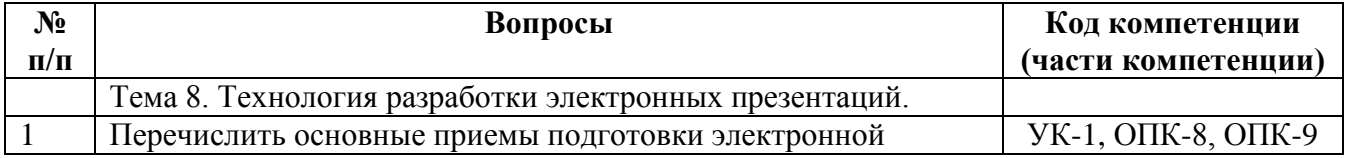

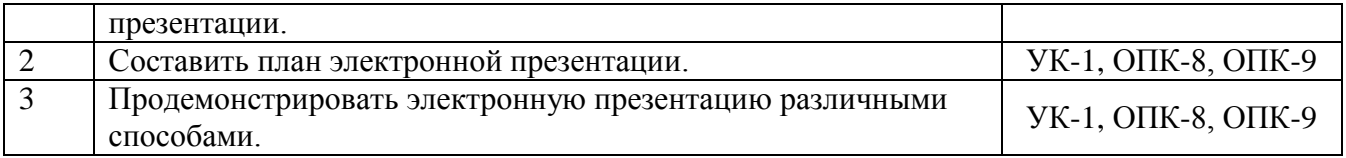

## **Тема (раздел) семинара:**

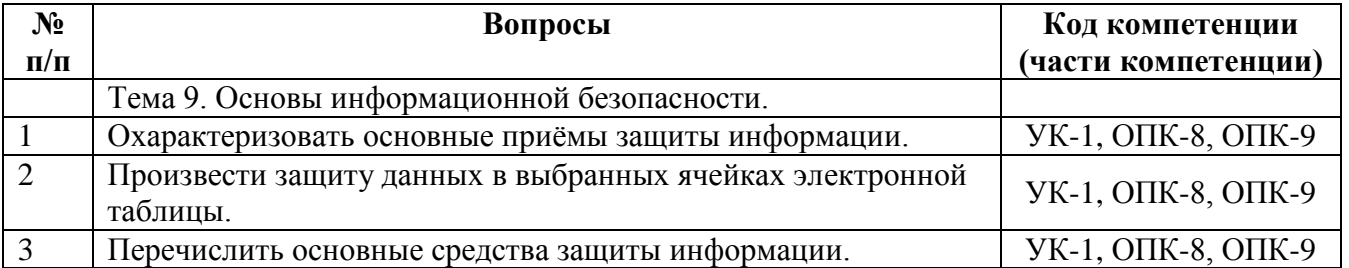

#### **Тема (раздел) семинара:**

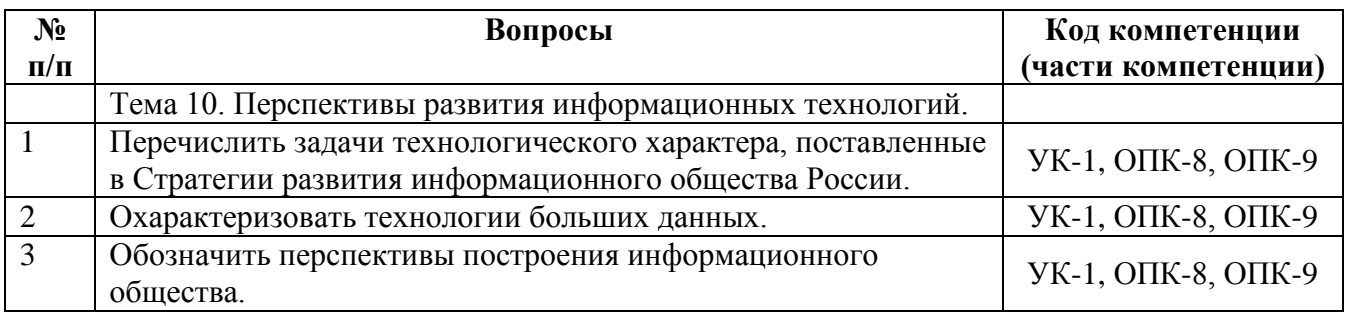

#### **Критерии оценивания:**

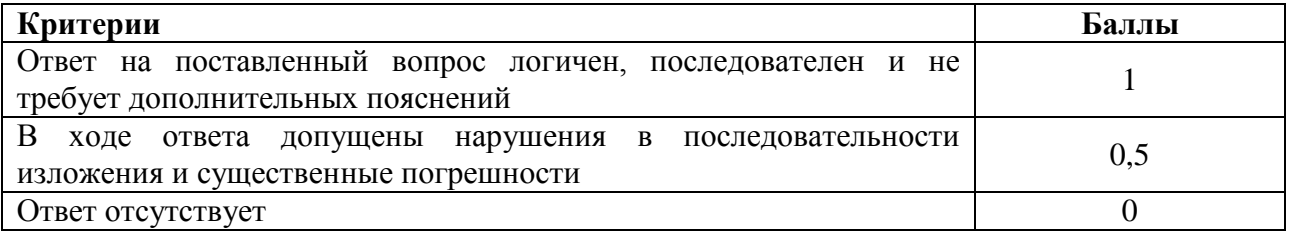

#### **Комплект заданий для контрольной работы**

Перечень компетенций, проверяемых оценочным средством:

УК-1. Способен осуществлять поиск, критический анализ и синтез информации, применять системный подход для решения поставленных задач,

ОПК-8. Способен целенаправленно и эффективно получать юридически значимую информацию из различных источников, включая правовые базы данных, решать задачи профессиональной деятельности с применением информационных технологий и с учетом требований информационной безопасности,

Тема: Технология работы с правовой информацией в справочных правовых системах.

## Вариант 1

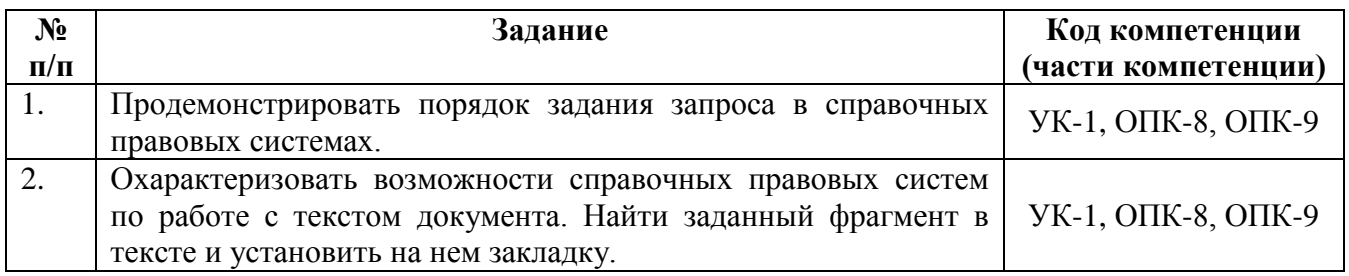

## Вариант 2

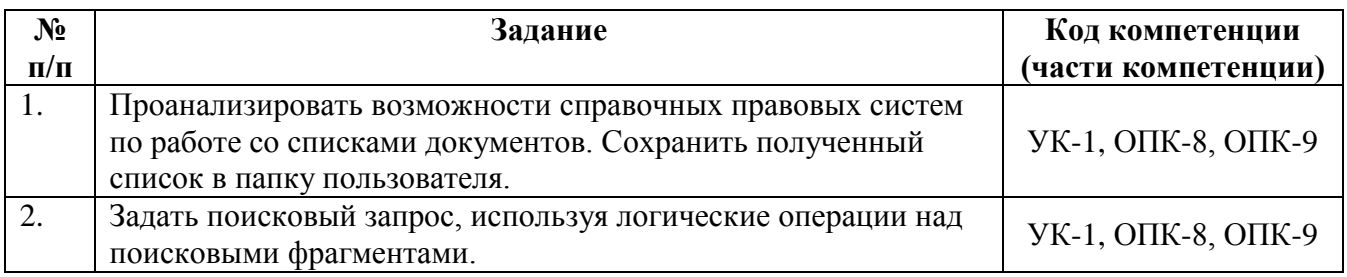

### Критерии оценивания:

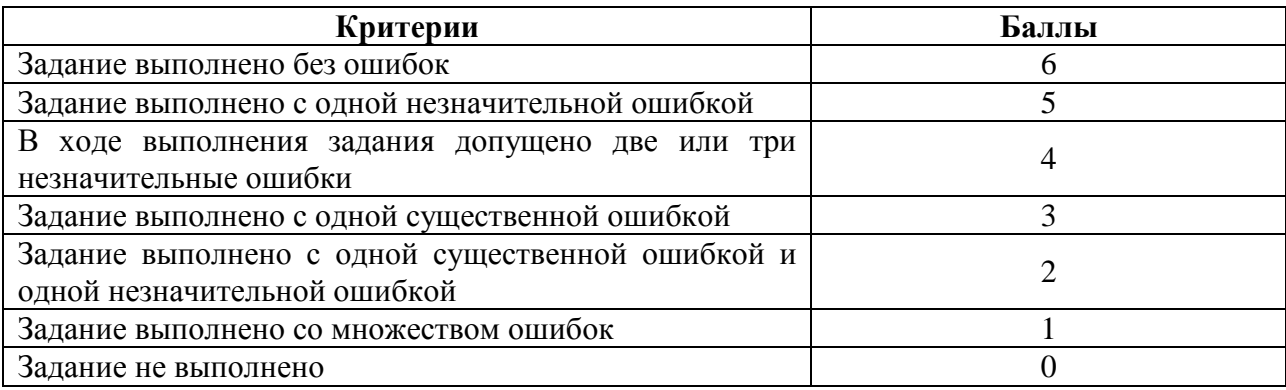

#### **Комплект заданий для контрольной работы для выполнения в системе электронного обучения «Фемида» студентами заочной и очно-заочной формы обучения**

Вариант 1

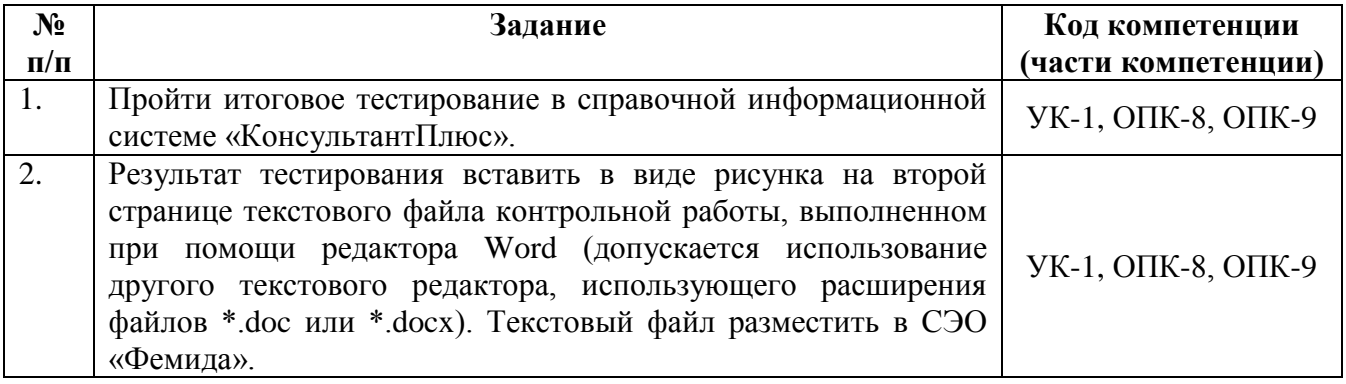

Вариант 2

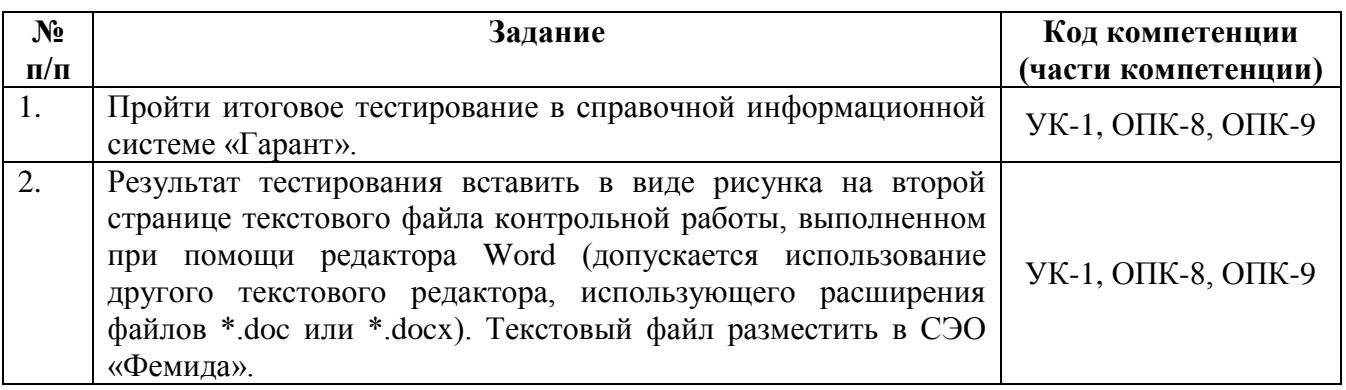

Критерии оценивания:

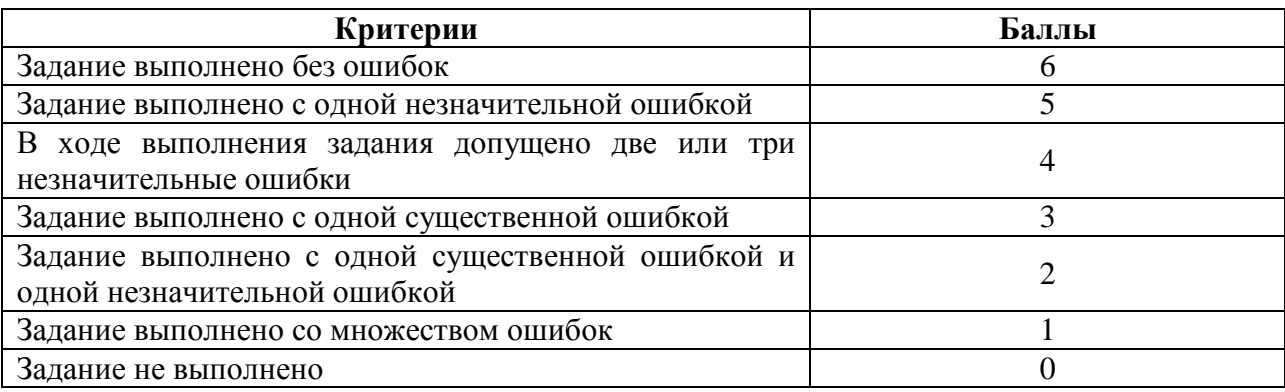

#### **Темы рефератов (эссе, докладов, сообщений)**

Перечень компетенций, проверяемых оценочным средством:

УК-1. Способен осуществлять поиск, критический анализ и синтез информации, применять системный подход для решения поставленных задач,

ОПК-8. Способен целенаправленно и эффективно получать юридически значимую информацию из различных источников, включая правовые базы данных, решать задачи профессиональной деятельности с применением информационных технологий и с учетом требований информационной безопасности,

Перечень тем рефератов (эссе, докладов, сообщений)

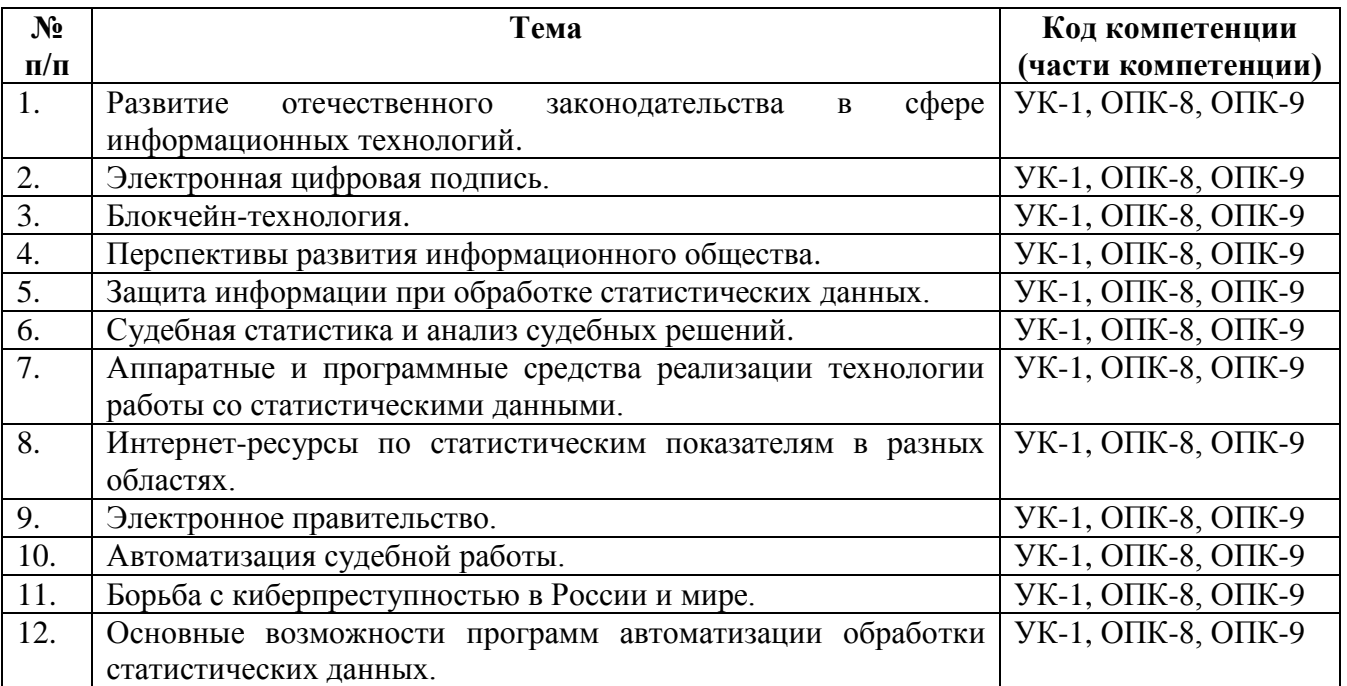

#### **Критерии оценивания:**

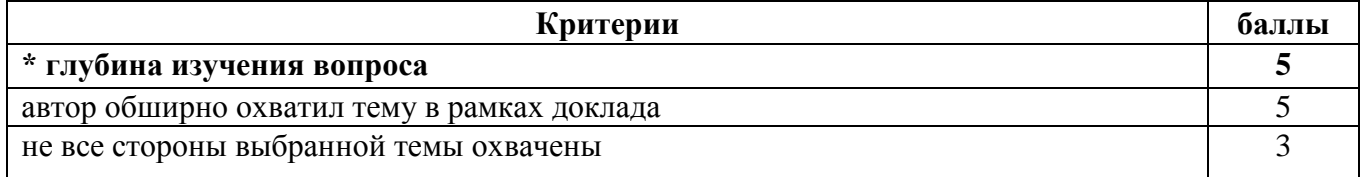

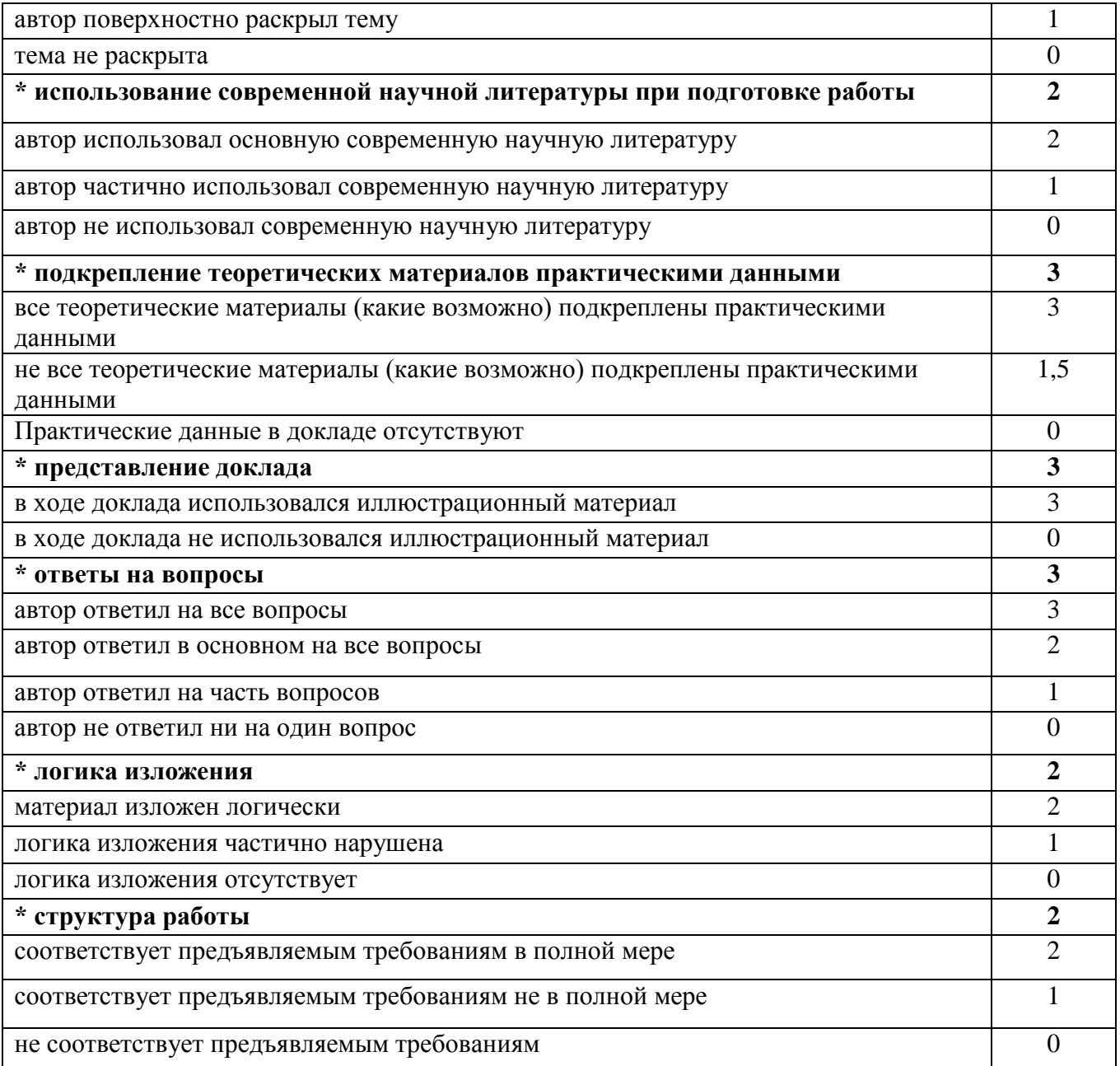

#### **Методические рекомендации по написанию рефератов (эссе, докладов, сообщений)**

Подготовка работ в форме докладов осуществляется по темам, выбираемым из предложенного преподавателем списка с помощью рекомендуемой литературы и других источников. При этом, кроме соответствия содержания самостоятельных работ темам докладов (эссе) принимаются во внимание четкое структурирование, грамотное и аккуратное оформление представленных текстов, включая постановку задачи (введение), изложение содержательной части, подведение итогов или выводы (заключение), оглавление и список использованной литературы (от 3 до 5 научных публикаций). Студент должен уметь определить, расшифровать или объяснить любые использованные им новые термины, аббревиатуры или понятия.

#### **Тестовые задания**

При проведении промежуточного контроля и рубежных аттестаций студентов допускается их тестирование.

Тестовые задания представлены в форме краткого суждения, исключающего неоднозначность заключения тестируемого. Задания представлены в одной из следующих стандартизированных форм: открытой; закрытой (с выбором одного или нескольких заключений); на установление правильной последовательности; на установление соответствия

Правильные и неправильные ответы в тестах однозначны по содержанию, структуре и общему количеству слов. В заданиях закрытого типа из 5 вариантов ответа 2 или 3 являются правильными. Если вариантов ответа 4, то правильным будет только один. Задания на установление соответствия и правильной последовательности начинаются со слов: Соответствие ... Последовательность.

#### Содержание банка тестовых заданий

V1: {Информационные технологии в юридической деятельности }

V2: { УК-1 Способен осуществлять поиск, критический анализ и синтез информации, применять системный подход для решения поставленных задач }

 $\mathbf{I}$ :

S: Текстовый процессор - это программа, предназначенная для...

-: работы с изображениями

-: управления ресурсами ПК при создании документов

+: ввода, редактирования и форматирования текстовых данных

-: автоматического перевода с символических языков в машинные коды

I:

S: Области, расположенные в верхнем и нижнем поле каждой страницы документа, которые обычно содержат повторяющуюся информацию…

–: сноски

- +: колонтитулы
- –: эпиграфы
- –: фрагменты

I:

S: К базовым приемам работы с текстами в текстовом процессоре не относится...

- +: отправка документа по электронной почте
- –: ввод и редактирование текста
- –: рецензирование текста
- –: форматирование текста

I:

S: Ссылки на ячейки в таблицах MS Excel включают…

- +: латинские буквы
- –: русские буквы
- –: римские цифры
- –: греческие символы

I:

- S: Программа PhotoShop предназначена для…
- –: создания презентаций
- –: создания рисованных фильмов
- +: обработки фотографий
- –: раскрутки сайтов в сети

V3: { ОПК-8 способен целенаправленно и эффективно получать юридически значимую информацию из различных источников, включая правовые базы данных, решать задачи профессиональной деятельности с применением информационных технологий и с учетом требований информационной безопасности }

I:

S: Основные принципы работы новой информационной технологии включают…

- +: интегрированность с другими программами
- –: взаимосвязь пользователя с компьютером
- –: запрет на изменение данных при постановке задачи
- –: использование поддержки экспертов

I:

S: Способ подключения к Интернет, обеспечивающий наибольшие возможности для доступа к информационным ресурсам – …

- +: постоянное соединение по оптоволоконному каналу
- –: удаленный доступ по коммутируемому телефонному каналу
- –: постоянное соединение по выделенному телефонному каналу
- –: терминальное соединение по коммутируемому телефонному каналу

I:

S: Электронная почта (e-mail) позволяет передавать…

- –: только сообщения
- –: только файлы
- +: сообщения и приложенные файлы

–: сигналы связи

I:

- S: Компьютер, подключенный к Internet, обязательно имеет…
- +: IP-адрес
- –: Web-сервер
- –: домашнюю web-страницу
- –: доменное имя

I:

S: Степень информационной безопасности повышается при…

- –: работе в компьютерных сетях
- –: общении в социальных сетях
- –: удалении файлов
- +: установке антивирусных программ

I:

- S: Конфиденциальную информацию составляют…
- +: персональные данные
- –: нормативно-правовые акты
- –: должностные инструкции
- –: правила противопожарной безопасности

### I:

- S: К конфиденциальной информации не относятся…
- –: персональные данные
- –: тайна следствия
- –: коммерческая тайна
- +: нормативно-правовые акты

#### ФЕДЕРАЛЬНОЕ ГОСУДАРСТВЕННОЕ БЮДЖЕТНОЕ ОБРАЗОВАТЕЛЬНОЕ УЧРЕЖДЕНИЕ ВЫСШЕГО ОБРАЗОВАНИЯ РОССИЙСКИЙ ГОСУДАРСТВЕННЫЙ УНИВЕРСИТЕТ ПРАВОСУДИЯ

#### КАФЕДРА ИНФОРМАЦИОННОГО ПРАВА, ИНФОРМАТИКИ И МАТЕМАТИКИ

#### **Вопросы, выносимые на зачет по дисциплине**

#### **ИНФОРМАЦИОННЫЕ ТЕХНОЛОГИИ В ЮРИДИЧЕСКОЙ ДЕЯТЕЛЬНОСТИ**

1. Сформулировать основные направления государственной политики в информационной сфере.

2. Выделить задачи правового характера, поставленные в Стратегии развития информационного общества России.

3. Сформулировать основные принципы обеспечения информационной безопасности.

4. Проанализировать результаты выполнения ФЦП «Электронная Россия».

5. Охарактеризовать назначение и функции операционных систем.

6. Дать определения понятиям: файл, папка, ярлык, объект. Выявить их соотношение.

7. Описать особенности операционной системы Windows.

8. Описать средства обслуживание дисков и файлов. Привести конкретный пример выполнения копирования, перемещения, удаления файла.

9. Объяснить назначение буфера обмена и описать порядок его использования.

10. Объяснить назначение управляющих элементов приложений, их виды и порядок использования.

11. Описать основные возможности текстовых редакторов.

12. Описать средства ввода и редактирования текста. Продемонстрировать использование этих средств при вводе или редактировании текста.

13. Описать смысловые и структурные единицы текста. Провести их сопоставление.

14. Описать возможности шрифтового оформления фрагментов текста. Привести примеры применения шрифтового оформления текста.

15. Описать средства оформления структурированных абзацев. Привести пример оформления абзаца-подписи.

16. Объяснить понятие шаблона документа. Описать порядок его создания. Привести пример создания документа на основе шаблона.

17. Дать определение понятия стиля оформления. Описать порядок его создания и использования.

18. Описать порядок автоматизированного создания оглавления

структурированного документа и условия его создания.

19. Охарактеризовать назначение и функции электронных таблиц.

20. Описать рабочий интерфейс электронной таблицы.

21. Описать возможные действия над листами, столбцами, строками и ячейками электронной таблицы. Продемонстрировать копирование, перемещение, удаление, вставку одного из перечисленных объектов.

22. Продемонстрировать ввод и редактирование данных в ячейках электронных таблиц.

23. Описать средства настройки расположения данных в ячейке электронной таблицы. Провести выравнивание данных по заданию преподавателя.

24. Охарактеризовать типы и форматы данных в ячейках электронных таблицы. Продемонстрировать задание и изменение формата представления данных.

25. Рассказать об абсолютных и относительных ссылках на ячейку. Привести примеры формул с использованием абсолютных и относительных ссылок.

26. Рассказать об организации вычислений в электронной таблице, видах математических операций. Выполнить операции нахождения суммы и среднего значения.

27. Продемонстрировать ввод и копирование формул в электронной таблице.

28. Рассказать о встроенных функциях и возможности их использования в формулах. Привести пример использования встроенной функции.

29. Описать создание диаграмм в электронных таблицах. Построить график по имеющимся данным.

30. Описать средства редактирования и форматирования диаграмм.

Продемонстрировать изменение типа и других параметров готовой диаграммы.

31. Дать определение списка, его структуры. Привести примеры списочных данных.

32. Описать возможности электронных таблиц при обобщении данных: сортировки, фильтрации, подведении итогов, консолидации.

33. Описать возможности встроенного пакета анализа научных данных.

34. Провести защиту данных в выбранных ячейках электронной таблицы.

35. Привести классификацию информационных моделей баз данных. Привести пример сетевой, иерархической, реляционной модели данных.

36. Охарактеризовать реляционную базу данных как отношение на множестве атрибутов.

37. Дать определение системы управления базами данных (СУБД). Охарактеризовать ее назначение и функции.

38. Перечислить объекты конкретной системы управления базами данных и средства ее создания.

39. Продемонстрировать процедуру создания пустой базы данных.

40. Дать определение ключевого поля азы данных, описать его назначение и продемонстрировать средства задания.

41. Охарактеризовать виды связей между объектами в базе данных. Раскрыть содержание понятия целостности данных.

42. Провести пополнение и коррекцию информации в базе данных.

43. Осуществить контекстный поиск в базе данных.

44. Провести сортировку (упорядочение) записей в базе данных.

45. Описать и продемонстрировать процедуру формирования поискового запроса.

46. Провести вычисление в базе данных.

47. Раскрыть содержание понятия Интернет.

48. Описать роль сети Интернет в организации информационных процессов.

49. Описать правовые ресурсы сети Интернет.

50. Охарактеризовать назначение и основные возможности справочных правовых систем.

51. Проанализировать и классифицировать виды поиска в справочных правовых системах.

52. Продемонстрировать особенности поиска по реквизитам документов в справочных правовых системах.

53. Перечислить тематические виды поиска в современных справочных правовых системах.

54. Продемонстрировать порядок задания запроса в справочных правовых системах.

55. Охарактеризовать поиск по текстам документов (контекстный поиск).

56.Задать поисковый запрос, используя логические операции над поисковыми фрагментами.

57. Проанализировать возможности справочных правовых систем по работе со списками документов. Сохранить полученный список в папку пользователя.

58. Сформулировать назначение папок пользователя и приемы работы с ними.

59. Продемонстрировать операции над списками документов, сохраненных в папках пользователей.

60. Охарактеризовать возможности справочных правовых систем по работе с текстом документа. Найти заданный фрагмент в тексте и установить на нем закладку.

Заведующий кафедрой ИПИМ д. *Дели Г. А. Ловцов* 

#### **Критерии оценки зачета:**

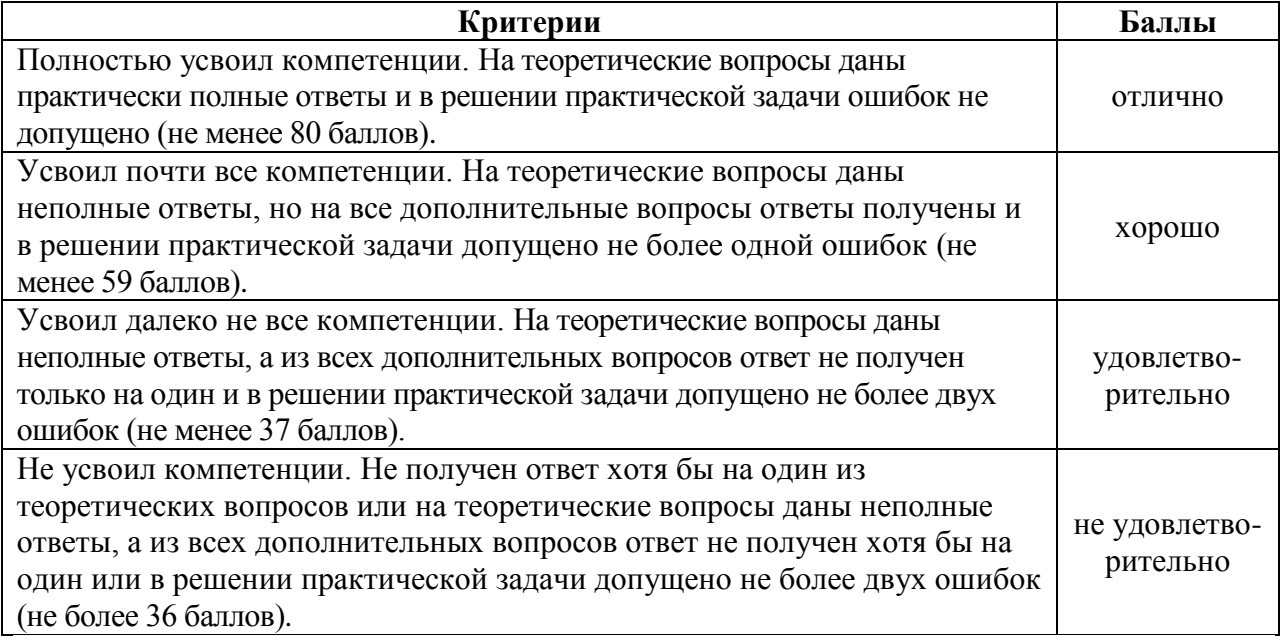